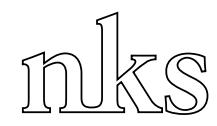

Nordisk kernesikkerhedsforskning Norrænar kjarnöryggisrannsóknir Pohjoismainen ydinturvallisuustutkimus Nordisk kjernesikkerhetsforskning Nordisk kärnsäkerhetsforskning Nordic nuclear safety research

> NKS-86 ISBN 87-7893-144-4

# **ECCOMAGS: Initial results from the RESUME 2002 exercise**

Bent Lauritzen Risø National Laboratory, Denmark

David W. Sanderson, Alan Cresswell Scottish Universities Environmental Research Centre, UK

> Marian Scott University of Glasgow, UK

Robert R. Finck, Simon Karlsson Swedish Radiation Protection Authority

February 2003

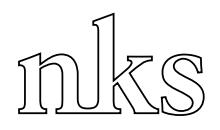

## **Abstract**

In the RESUME 2002 exercise (Rapid Environmental Surveying Using Mobile Equipment) areas in SW Scotland were surveyed for anthropogenic and natural radioactivity with Airborne Gamma Spectrometry (AGS), Car-borne Gamma Spectrometry (CGS) and in-situ measurements. Results from the exercise are presented, including composite maps and data produced at the exercise, and initial results from the post-exercise data analysis. A format for processed data exchange developed for the exercise is presented. The final data analysis will include comparisons within airborne and between airborne and ground based measurements.

## **Key words**

Aerial Monitoring; Cesium 137; Data Analysis; Data Processing; Dose Rates; Gamma Spectroscopy; Radiation Monitoring

NKS-86 ISBN 87-7893-144-4

Pitney Bowes Management Services Denmark A/S, 2003

The report can be obtained from NKS Secretariat P.O. Box 30 DK – 4000 Roskilde, Denmark

Phone +45 4677 4045 Fax +45 4677 4046 www.nks.org e-mail nks@catscience.dk

# **ECCOMAGS: Initial results from the RESUME 2002 exercise**

*Bent Lauritzen*  Risø National Laboratory, Denmark

*David W. Sanderson, Alan Cresswell*  Scottish Universities Environmental Research Centre, UK

> *Marian Scott*  University of Glasgow

*Robert R. Finck, Simon Karlsson,*  Swedish Radiation Protection Authority

### **Table of contens**

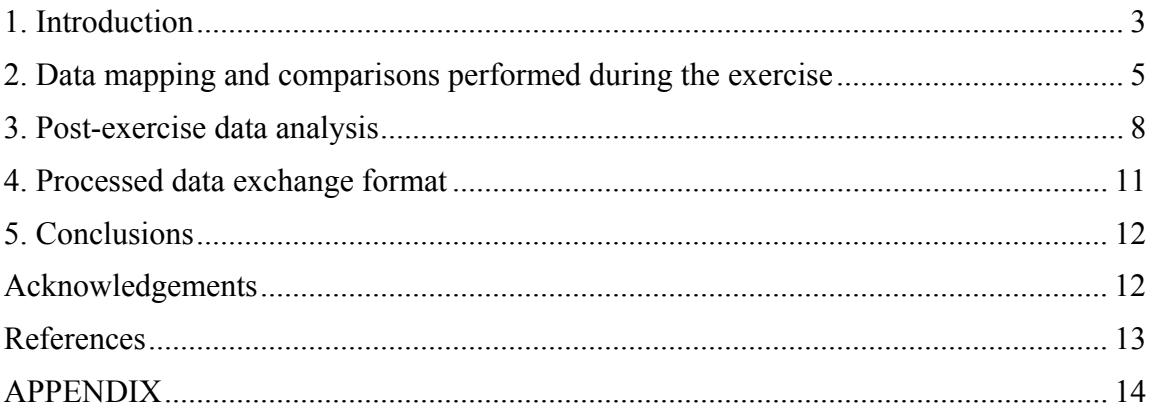

## <span id="page-4-0"></span>**ECCOMAGS: Initial results from the RESUME 2002 exercise**

#### **1. Introduction**

As part of the European ECCOMAGS project (European Calibration and Coordination of Mobile and Airborne Gamma Spectrometry) the RESUME 2002 exercise was held between  $24^{th}$  May and  $4^{th}$  June 2002 in Dumfries and Galloway Region, SW Scotland. The primary aim of the exercise was to evaluate the ability of Airborne Gamma Spectrometry (AGS) teams in Europe to produce consistent dose rate and radionuclide deposition data using predefined protocols and to demonstrate mapping capabilities following a nuclear fallout. Ten AGS teams, three Car-borne Gamma Spectrometry (CGS) teams, and seven teams performing in-situ and dose rate measurements took part in the exercise. In addition, soil cores were collected from 39 locations within the exercise area for laboratory measurements of the radionuclide depth profiles. Teams and institutions participating in the exercise are listed in Table 1.

Survey tasks included measurements at calibration sites and surveys of common areas to enable direct inter-comparisons between airborne systems and comparison with groundbased measurements. The work also included a composite mapping task where each team was asked to measure part of a very large area. The combination of the results from many teams demonstrated speed of data capture, and the abilities of teams from diverse countries to cooperate effectively in a nuclear emergency.

A Design and Evaluation Group (DEG) was formed to carry out tasks of planning the exercise and performing the post-exercise data processing and analysis. The planning phase included conducting a pre-characterization study of the survey area (1,2), and finalizing measurement protocols for the use of airborne gamma spectrometry to estimate ground level environmental gamma dose rates and deposited activity on the ground, developed under the  $4<sup>th</sup>$  European Framework Programme (3). An important objective of the RESUME 2002 exercise was to validate these protocols in order to develop them as European standards for AGS following a nuclear emergency. The flight tasks and ground based sampling plans were formulated with these aims in mind (4,5). Shortly after the exercise initial data inter-comparisons and composite mapping results were reported (6,7). DEG is currently completing detailed statistical analyses of measurement data received during and after the exercise, to be used together with individual team reports in preparation of the European exercise final report.

NKS has an important role in initiating intercomparison of AGS systems through the RESUME95 exercise (8,9). It is also providing support to the ECCOMAGS project through participation in the DEG. This participation has focused on developing a format for data management and exchange and on the post-exercise data analysis and comparisons.

In the present report, initial data mapping and comparisons performed during the exercise are summarized. The comparative analysis undertaken by the DEG is described and initial results of this work are presented. The format for data management and exchange (the extended NKS format) has been adapted from the data format developed for the RESUME-99 exercise (10), and is here described in detail.

| <b>Team</b>                | Organisation                                                                                                    | Form of participation   |  |  |
|----------------------------|----------------------------------------------------------------------------------------------------|-------------------------|--|--|
| <b>BfS</b>                 | Bundesamt für Strahlenschutz, Fachbereich                                                                                  | 2 AGS teams,            |  |  |
|                            | Strahlenschutz, Berlin, Germany                                                                                            | 1 ground-based team     |  |  |
| <b>BGS</b>                 | British Geological Survey, Keyworth, Nottingham, UK                                                                        | 1 ground-based team     |  |  |
| <b>CEA</b>                 | Commissariat a l'Energie Atomique, CEA / DAM - Ile                                                                         | 1 AGS team              |  |  |
|                            | de France, Bruyeres-le-Chatal, France                                                                                      | 1 ground based team     |  |  |
| <b>DSTL</b>                | Defence Science Technology Laboratory<br><b>DSTL Radiation Protection Services, Gosport, UK</b>                            | 1 ground-based team     |  |  |
| ERC                        | Environmental Research & Consultancy<br>University of Liverpool, Wirral, UK                                                | 1 ground-based team     |  |  |
| <b>SSI</b>                 | Swedish Radiation Protection Authority,                                                                                    | 1 AGS team              |  |  |
|                            | Department of Environmental Monitoring and                                                                                 | 1 CGS team              |  |  |
|                            | Dosimetry, Stockholm, Sweden                                                                                               | 1 ground-based team     |  |  |
| SGU                        | Geological Survey of Sweden, Uppsala, Sweden                                                                               | 1 AGS fixed wing team   |  |  |
| DEMA/                      | Danish Emergency Management Agency, Nuclear                                                                                | 1 AGS team              |  |  |
| <b>DTU</b>                 | Safety Division, Birkerød, Denmark & Technical<br>University of Denmark, Lyngby, Denmark                                   | 1 CGS team              |  |  |
| <b>GBA</b>                 | Geologische Bundesanstalt, Department of Geophysics,<br>Vienna, Austria                                                    | 1 AGS team              |  |  |
| <b>HSK</b>                 | Swiss Federal Nuclear Safety Inspectorate,<br>Hauptabteilung fuer die Sicherheit der Kernanlagen,<br>Villigen, Switzerland | 1 AGS team              |  |  |
| <b>IGM</b>                 | Geological Survey of Portugal, Divisao de Geofisica,<br>Zambujal, Amadora, Portugal                                        | 1 CGS team              |  |  |
| <b>MORAL-AUS</b>           | ARC Seibersdorf Research, Division Health Physics /<br>Radiation Protection, Seibersdorf, Austria                          | 1 European in situ team |  |  |
| <b>MORAL-</b><br>Czech Rep | National Radiation Protection Institute<br>Srobarova, Prague, Czech Rep                                                    | 1 European in situ team |  |  |
| <b>MORAL-LFU</b>           | Landesanstalt fur Umweltsschutz Baden-Württemberg,<br>Hertzstrasse, Karlsruhe, Germany                                     | 1 European in situ team |  |  |
| MORAL-NLÖ                  | Niedersächsisches Landesamt für Ökologie                                                                                   | 1 European in situ team |  |  |
|                            | Göttinger Straße 14, D-30449 Hannover, Germany                                                                             |                         |  |  |
| <b>NOR</b>                 | Headquarters Defence, Command North Norway,<br>Bodø, Norway                                                                | 1 AGS team              |  |  |
| Stir-Uni                   | Department of Environmental Sciences<br>University of Stirling, Stirling, UK                                               | 1 ground-based team     |  |  |
| <b>SURRC</b>               | Scottish Universities Research and Reactor Centre,<br>Scottish Enterprise Technology Park, East Kilbride, UK               | 1 AGS team              |  |  |

**Table 1: AGS and/or ground-based teams involved in the RESUME 2002 exercise** 

#### <span id="page-6-0"></span>**2. Data mapping and comparisons performed during the exercise**

Data recorded during the exercise comprise raw data, processed data and maps produced by each team. Questionnaires were issued to each team, in order to gather information on system instrumentation and data processing procedures. Based on these questionnaires the instrumentation of the AGS and CGS teams is summarized in Table 2.

| <b>Team</b>  | <b>Platform</b> | <b>Speed</b>  | <b>Survey</b><br>height | <b>Altimetry</b><br>system | <b>System</b><br>name | <b>Detector</b>  | <b>Sampling</b><br>time | <b>Detector</b><br>position |
|--------------|-----------------|---------------|-------------------------|----------------------------|-----------------------|------------------|-------------------------|-----------------------------|
|              |                 | $(km h^{-1})$ | (m)                     |                            |                       |                  |                         |                             |
| <b>BFS</b>   | helicopter      | 110           | 60                      | yes                        | BFSA, BFSB            | $12$ l NaI(Tl)   | 2s                      | inside aircraft             |
|              |                 |               |                         |                            | <b>BFSG</b>           | 50% HPGe         | 60 s                    | inside aircraft             |
| <b>CEA</b>   | helicopter      | 60            | 60                      | yes                        | <b>CEAA</b>           | $161$ NaI(Tl)    | 2s                      | below aircraft              |
|              |                 |               |                         |                            | <b>CEAG</b>           | $2x70%$ HPGe     | 2s                      | below aircraft              |
| <b>DEMA</b>  | helicopter      | 150           | 60                      | no                         | <b>DEMAA</b>          | $161$ NaI(Tl)    | 1 <sub>s</sub>          | inside aircraft             |
| <b>HSK</b>   | helicopter      | 110           | 100                     | yes                        | <b>HSK</b>            | $16.81$ NaI(Tl)  | 1 <sub>s</sub>          | inside aircraft             |
| SGU          | fixed wing      | 240           | 100                     | yes                        | SGU                   | $16.4$ l NaI(Tl) | 1 <sub>s</sub>          | inside aircraft             |
| <b>SSI</b>   | helicopter      | $150 - 170$   | 60                      | no                         | <b>SSIA</b>           | $41$ NaI(Tl)     | 2s                      | inside aircraft             |
|              |                 |               |                         |                            | <b>SSIG</b>           | 70% HPGe         | 10 <sub>s</sub>         | inside aircraft             |
| <b>SURRC</b> | helicopter      | $110 - 150$   | 100                     | yes                        | <b>SURRCA</b>         | $161$ NaI(Tl)    | 2s                      | inside aircraft             |
|              |                 |               |                         |                            | <b>SURRCG</b>         | 50% HPGe         | 4 s                     | inside aircraft             |
| <b>DEMA</b>  | car             | $40 - 50$     | 2.2                     | n.a.                       | <b>DEMAC</b>          | $41$ NaI(Tl)     | 2s                      | on roof, right              |
| <b>IGM</b>   | car             | 40            | $\overline{2}$          | n.a.                       | IGM                   | $41$ NaI(Tl)     | 1 <sub>s</sub>          | on roof, right              |
| <b>SSI</b>   | car             | 50            | 2.1                     | n.a.                       | <b>SSIC</b>           | $41$ NaI(Tl)     | 5s                      | on roof, center             |

**Table 2. Survey specification and instrumentation** 

The areas surveyed are shown in Fig. 1. AGS monitoring was performed at three calibration sites: Castle Kennedy, Inch Farm and Wigtown Merse, and at three designated (common) areas labeled X, Y and Z. In addition, to examine the capability of European monitoring teams to survey a large area following a nuclear emergency a composite map was produced from AGS data recorded in 9 contiguous areas, A-I.

In Figs. 2-4, the initial results obtained immediately after the exercise are reproduced from Ref. (6) and the project web-site, **http://www.gla.ac.uk/ECCOMAGS**. In Fig. 2, the dose rate and  $137Cs$  deposition at the Inch Farm calibration site are shown. The agreement between  $137Cs$  deposition data is better than for dose rate, as several teams used the Inch Farm pre-characterization study to calibrate measurements of  $137Cs$ activity, while most teams used prior calibration for dose rate. Scaling factors were derived from the Inch Farm calibration site and used to level all data used in producing the composite maps, Figs. 3-4. In Fig. 3, discharges of  $137$ Cs from the Sellafield Reprocessing Plant can be seen to cause elevated levels in the marshes south of Newton Stuart and Dalbeattle.

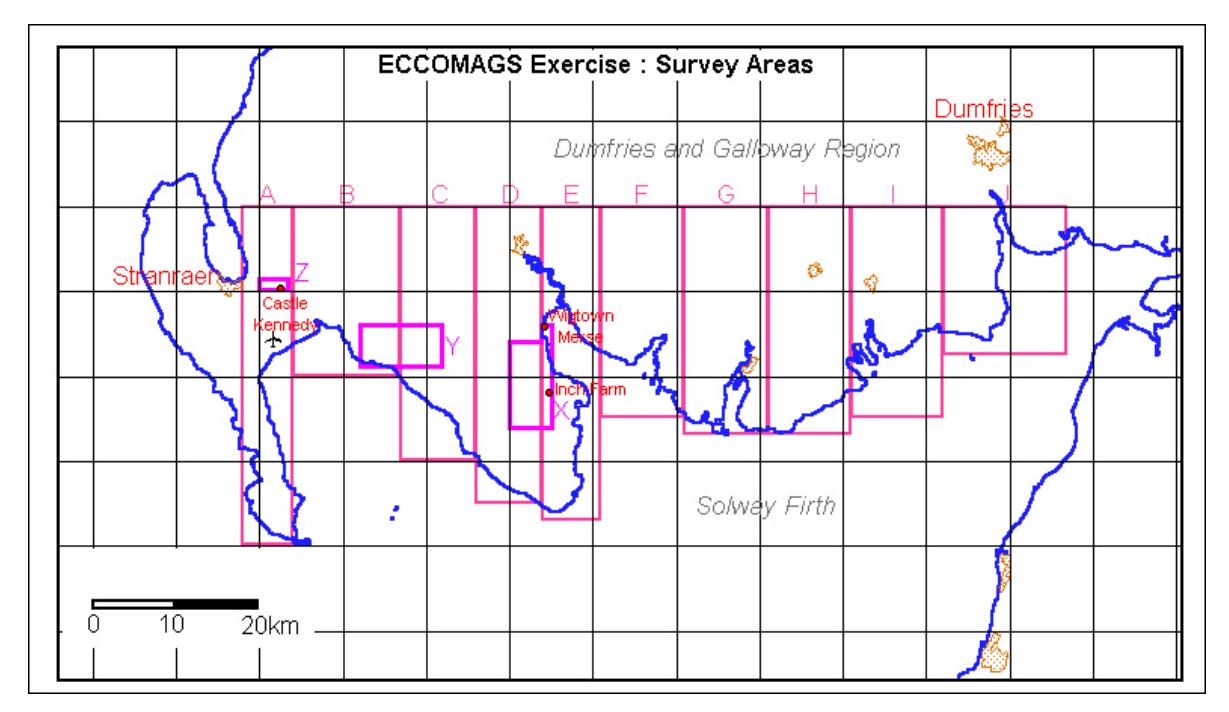

*Figure 1. Survey areas of the RESUME 2002 exercise, comprising common areas (X, Y, Z), calibration points (Castle Kennedy, Inch Farm and Wigtown Merse) and contiguous survey areas*  $(A - I)$ .

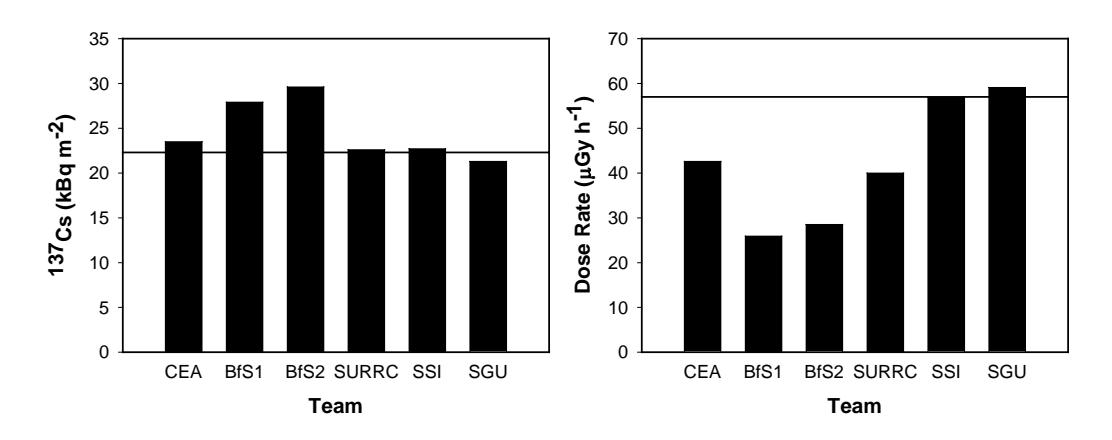

*Figure 2. 137Cs deposition and dose rate results for the Inch Farm calibration site. Results from the Inch Farm pre-characterization study (1) are shown as horizontal lines.* 

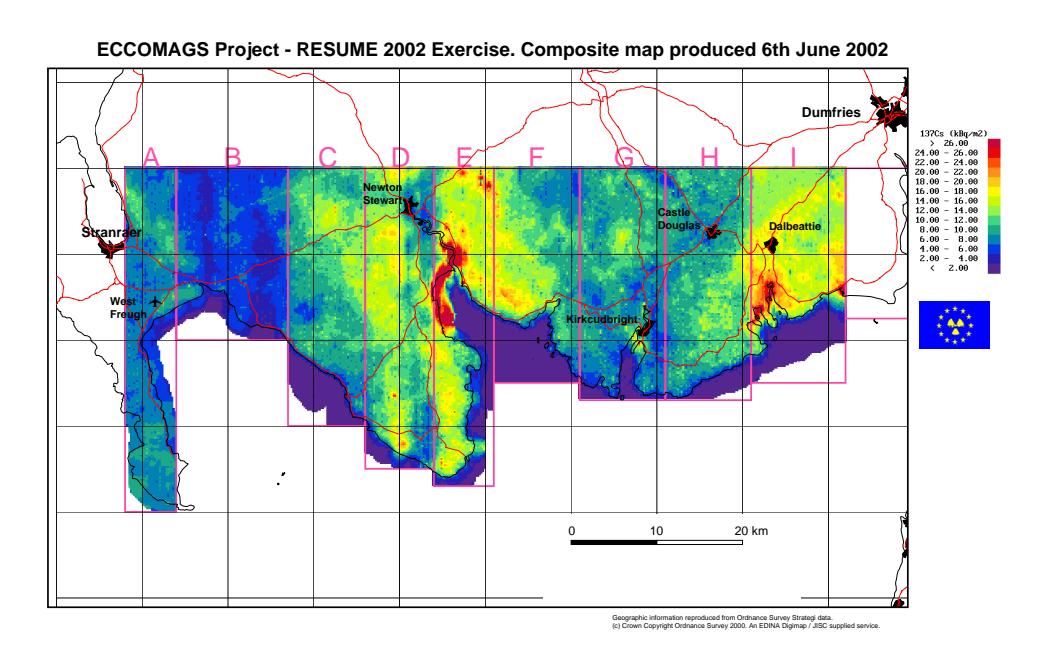

*Figure 3. Composite (leveled) map of* <sup>137</sup>*Cs deposition produced on June 6<sup>th</sup>, 2002.* 

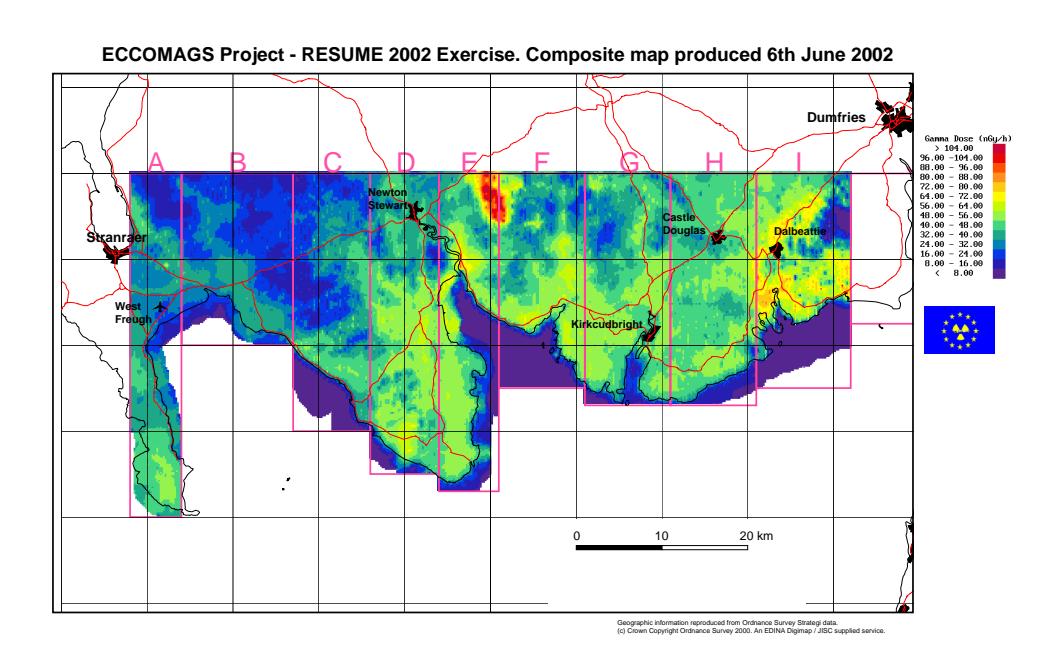

*Figure 4. Composite (leveled) map of dose rate produced on June 6th, 2002.*.

#### <span id="page-9-0"></span>**3. Post-exercise data analysis**

The data analysis and comparisons undertaken by DEG include descriptions of methods and of data collected during the exercise, comparison within AGS methods and results, and between AGS and ground based results. Comparison of methods and data is based in part on descriptions provided by each team, and in part by statistical analysis of the processed data submitted by the teams. The statistical data analysis is based on measurements at the calibration sites and the common areas. In Table 3, processed  $137Cs$ deposition and dose rate data reported by the AGS teams have been summarized. Presently, only one team (SSI) has reported HPGe-data, cf. Table 2.

To allow for quantitative comparison within AGS measurements on the common areas X-Z, results for these areas have been regridded. In this procedure, interpolated data sets on a regular grid are determined as weighted means over nearby survey positions. As more data points are included in each mean, the short-range spatial variation of the gamma field (dose rate or deposited activity) is suppressed, while on the other hand, the statistical noise associated with individual measurements is also reduced.

To examine different algorithms for regridding, a set of weight functions *f*(*r*; *p*, Γ, *R*) have been employed,

$$
f(r) = \begin{cases} \frac{1}{r^p + \Gamma^p}, & r < R \\ 0, & r > R \end{cases}
$$

Fig. 5 depicts these functions for  $R = 500$ m,  $p = 1$ , 1.5 and 2, and  $\Gamma = 50$ m, 75m and 100m, respectively, and in Fig. 6 the corresponding regridded maps of  $137Cs$  deposition in area X are shown. The data used for producing the maps are from the SURRC AGS team using their NaI detector system. From the figure, it is seen that as either Γ decreases or *p* increases the pixel-to-pixel variability increases.

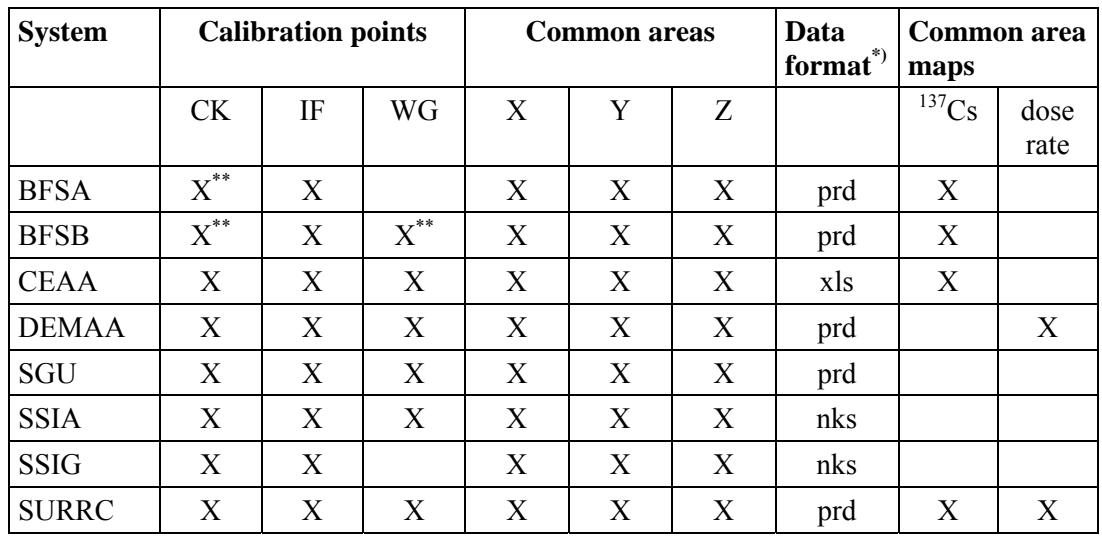

**Table 3. Reported AGS processed data** 

\*) nks: original NKS format prd: extended NKS format xls: Microsoft Excel format

\*\*) Only 137Cs data provided

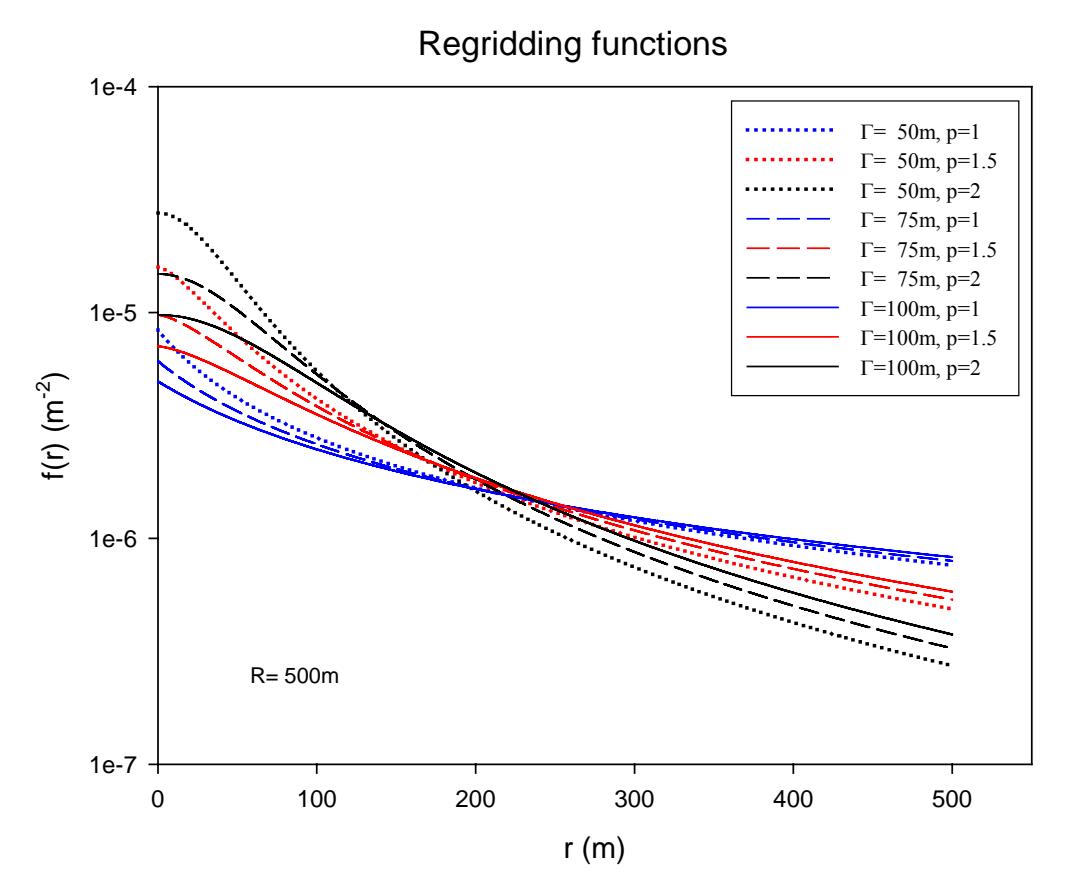

*Figure 5. Weight functions f*(*r*; *p*, Γ, *R*) *used for regridding maps as shown in Fig. 6. Weight functions have been normalized to have unit surface integral,*  $\int d^2r f(r) =1$ .

As an example of the statistical data analysis undertaken by DEG, the cumulative  $^{137}Cs$ activity distribution of area X is shown in Fig. 7. The data set consists of deposited activity of  $137$ Cs recorded along the actual flight lines (unleveled data). The figure shows the different systems to record similar activity distributions; the different data sets are slightly shifted in value but have similar coefficients of variation. Only the single HPGe system (SSI-Ge) displays a larger dispersion of  $137$ Cs activities, as indicated by the smaller slope of its distribution function vs. activity concentration.

The regridded maps are used for detailed investigation of the similarities and differences between teams. To account for a simple difference in calibration, maps are leveled to yield the same value of dose rate or  $137$ Cs deposition at the Inch Farm calibration site. In Fig. 8, regridded and leveled SURRC AGS data for area X are compared to a reference value defined as the mean value over all teams. In this example, the scatter plot shows a strong correlation between SURRC data set and the reference data set  $(r^2=0.87)$ , with the linear regression of the two data sets having close to unit slope  $(b=1.07)$ .

A comprehensive statistical analysis of the data recorded during the exercise will be published in the ECCOMAGS Final Exercise Report.

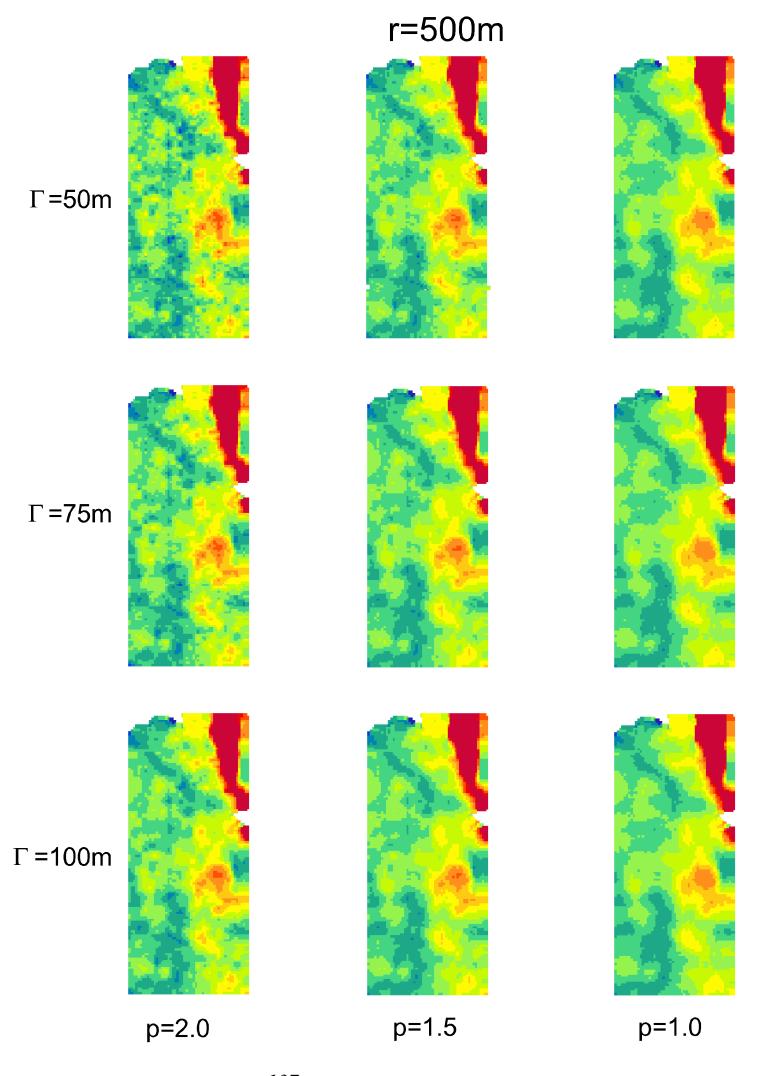

*Figure 6. Regridded 137Cs deposition maps of area X produced using different algorithms (see text). Data from the SURRC AGS team.* 

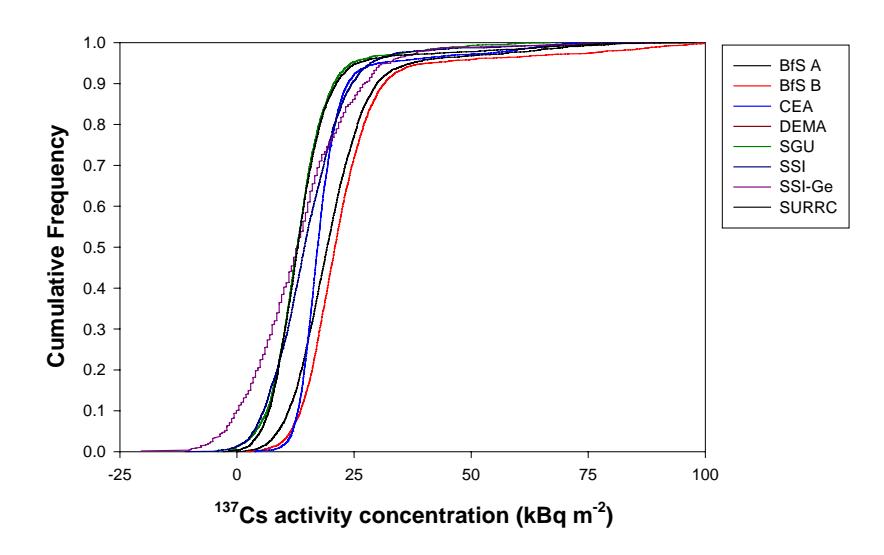

*Figure 7. Cumulative 137Cs activity distribution of area X.* 

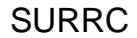

<span id="page-12-0"></span>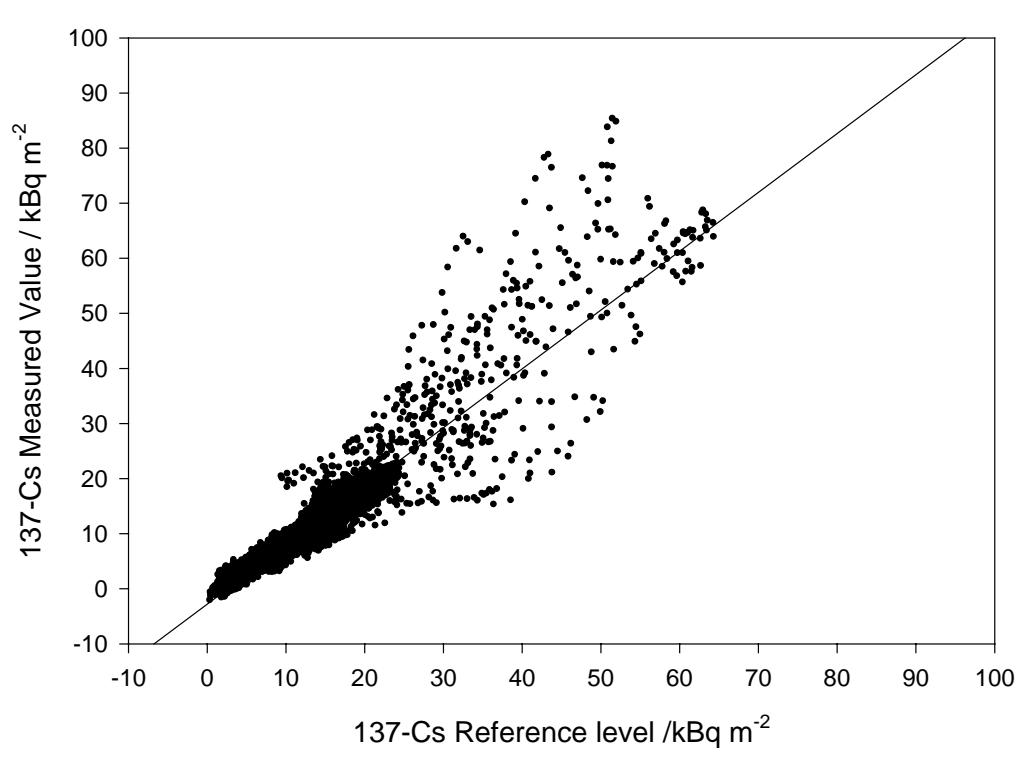

*Figure 8. Regression analysis of regridded area X data: SURRC vs. reference value.* 

#### **4. Processed data exchange format**

A file format for storing and exchanging radiation measurement data in a general form was developed for the RESUME 2002 exercise. The data format is presented in detail in the appendix. The format is built on the original idea of the Nordic Safety Research NKS format as defined in 1999 for reporting mobile radiation measurement data. Here, the 1999 version has been substantially modified and expanded with the intention to make it more generally applicable. The format is still primarily designed for mobile measurements but can also be applied to *in situ* radiation measurements and measurements on samples. It is solely based on entities consisting of identifier-value pairs describing the quantities and measured values. The format has a simple structure and is readable by humans.

Based on the original idea of the NKS format, the following requirements for an improved and expanded format were defined:

- 1. The format should be suitable for mobile radiation measurements.
- 2. It should use ASCII characters and be readable by humans.
- 3. It should allow extensions.
- 4. It should be convertible to other commonly used formats when applicable.
- 5. It should be possible to expand the format to other types of radiation measurements, although this might not be the optimum solution for reporting data.
- 6. Partly corrupted data should not prevent conversion software from correctly reading remaining data.
- 7. Efforts should be made to keep the file space needed for description of the data as small as practically possible, taking readability by humans into account.

<span id="page-13-0"></span>File names of the NKS 1999 version had the extension NKS. In order not to confuse the new data format with the NKS 1999 format data files with the new format has the extension PRD (multiple Paired Radiation Data format).

The PRD format was tested for the first time in the RESUME 2002 exercise. Processed data from airborne and car borne gamma spectrometry surveys was delivered to the exercise leaders for map production and comparative analyses. Most teams used the format as it is described here while a few teams used the old NKS format or Excel sheets. No investigation was made after the exercise whether the participants in the exercise were satisfied with the format. Therefore it cannot be excluded that the present version contains inconsistencies or limitations and may need additional modifications and extensions. Furthermore, the Resume 2002 exercise only proved to be a limited test of the format since the only measurable radioactive contents in the ground except for natural nuclides was low to medium levels of Cs-137. For a more complete evaluation of the format it should be tested in several different radiological situations and for different types of measurement systems. For full use of the format in the future a program should be developed for compliance tests with own data series and also an interface for adding or extracting individual data records. Finally a program for translation between some of the more common data formats is needed.

#### **5. Conclusions**

The RESUME 2002 exercise for AGS and ground-based measurements was held in May/June 2002 in SW Scotland. 24 teams from 10 countries took part in the exercise. Large data sets, comprising raw data, processed data and maps, were generated in the exercise and are currently being analyzed by the ECCOMAGS Design and Evaluation Group (DEG). The main aim of the exercise and the data analysis is to validate draft protocols for AGS dose rate and deposition mapping of environmental radioactivity.

The RESUME 2002 exercise is the first European scale benchmark exercise for AGS. Initial results demonstrate the ability of European AGS teams to produce comparable results in almost real time, and the ability to cooperate for nuclear emergency response to produce composite deposition and dose rate maps of large survey areas. The Cs-137 deposition examined in the exercise included a range of activity levels, and the data base generated from the measurements can be used for further investigation of data processing and mapping techniques. Measurements protocols developed within the ECCOMAGS project are expected in the future to contribute towards developing European standards for dose rate and radionuclide deposition mapping.

NKS has been a partner in this project by providing support to the DEG, cooperating with the EU ECCOMAGS on developing a format for data management and exchange and the post-exercise data analysis.

#### **Acknowledgements**

The financial support for the ECCOMAGS project from the European Commission under contract FIKR-CT-2000-20098 is gratefully acknowledged, as is the UK support for the exercise coordinated by the SNIFFER organization. We are also pleased to acknowledge the very significant contributions made by all the AGS participants and ground based teams listed in table 1 of this report.

#### <span id="page-14-0"></span>**References**

1. ECCOMAGS (2001) *Specification of Phase 1 Pre-characterisation.* ECCOMAGS Project FIKR-CT-2000-20098 working document, ECCO-PRECHAR/WD-01.

2 Sanderson D.C.W., Cresswell A.J., McLeod J.J., Giannitrapani M., Scott E.M. (2002a) *Report on Phase 1 Pre-characterisation Conducted November 2001.* Internal report for the ECCOMAGS Project FIKR-CT-2000-20098, ECCO-02/PrecharRep/Vs4.

3. ECCOMAGS (2002a) *Measurement Protocols.* Deliverable D2 of the ECCOMAGS Project FIKR-CT-2000-20098, ECCO-02/DEG-D2/DEG/Msrmnt-Prtcls/Vs2.

4.ECCOMAGS (2002c) *Survey Areas and Preliminary Flight Schedule*. ECCOMAGS Project FIKR-CT-2000-20098 working document, ECCO-02/srvyarea-flights/Vs3.

5. ECCOMAGS (2002b) *Specification of Phase 2 Ground Based Measurements.* ECCOMAGS Project FIKR-CT-2000-20098 working document, ECCO-02/Ground2/Vs4.

6. Sanderson D.C.W., Cresswell A.J. (2002) *Exercise Intercomparisons Report. Initial Data Mapping and Near-Real-Time Comparisons Performed During the RESUMÉ 2002 International Intercomparisons Exercise.* Deliverable D3 of the ECCOMAGS Project FIKR-CT-2000-20098, ECCO-02/ExIntRep/Vs1.

7. Sanderson D.C.W., Cresswell A.J., McLeod J.J., Scott E.M., Mellander H., Winkelmann I., Bourgeois C., Bystrom S., Lauritzen B. (2002). An International Comparison of Airborne and Ground Based Gamma-ray Spectrometry: Initial Results from the RESUMÉ 2002 ECCOMAGS Exercise. Submitted to *Journal of Environmental Radioactivity*.

8. Hovgaard J., Scott M. (1997a). Resume-95: results of an international field test of mobile equipment for emergency response, *Radiation Protection Dosimetry*, **73(1-4)**, 219-224.

9. Hovgaard J., Scott M. (1997b). Comparison of the results of the RESUME-95 exercise, *RESUME95: Rapid Environmental Surveying Using Mobile Equipment.* (Copenhagen:NKS), 371-385.

10. S. Karlsson, H. Mellander, J. Lindgren, R. Finck and B. Lauritzen: RESUME 99. Rapid Environmental Surveying Using Mobile Equipment (NKS, 2000) NKS-15.

## <span id="page-15-0"></span>**APPENDIX**

The multiple-paired radiation data format for storing and exchanging data from mobile and fixed radiation measurement units

Version 0.9, February 19, 2002

### Format rules

An identifier must always be followed by a value. Space is separator between identifiers and values. Any number of identifier and value pairs can be written on a row. If there is no obvious value, then a dummy value must be given to preserve the format rule. The only exception to this rule is the comment markers.

#### **Comments**

The method of marking comments with a slash and a star is kept the same as in the NKS 1999 format. The combination /\* marks the beginning of a comment. The end of a comment is marked by \*/. In case there is no end of comment mark, the end of the record should be taken as end of comment. Comments cannot continue to the next record without a new begin of comment mark /\*.

#### **The order of identifiers**

The original principle of the NKS 1999 format allowed the identifier-value entities to be given in any order. In the expanded format this principle cannot be fulfilled.

Some identifiers are valid for a subset of measurement data. For example, the measurement date and time having the identifiers CD and CT are valid for a specific set of results. Such identifier-value entities should be placed in the same record (row). This would make records containing sets of measured data look the same and would make it easier to manually read or transfer data, for example, to a spreadsheet utility.

A value belonging to a specific identifier is valid for all data that follows until the next occurrence of the same identifier. Since the measured quantities dose and activity always will be related to a specific time, place and geometry, the time, place and geometry identifier-value pairs should be placed before the measured values of dose and activity.

#### **Case sensitivity**

When reading the format there should be no case sensitivity for identifiers. When writing the format it is recommended to use capital letters for the identifiers except for the radionuclide tails that should be written according to the rule Xx-000m. Values are case sensitive.

#### **Values containing spaces**

Values can be numeric, alphanumeric or a string of text. Since space shall be interpreted as separator, a string of text that contains spaces must be given within double quotes to show that the string should be treated as a single value and not a combination of identifiers and values. For example "This text is a valid value".

#### **Units**

Numeric values will often have a unit. The units are predefined in this version of the format. They are given in the definition table of the format. Activity units are combinations of Bq, m and kg, for example  $Bq/m^2$  and  $Bq/kg$ . Dose rate units are combinations of  $\mu Sv$ ,  $\mu Gv$  and h, for example  $\mu Sv/h$ . All length units are in metres, except for precipitation rate that is given in mm/h.

## The identifier groups

The first character of the identifier is specific for the group of quantities that it represents. For example, all quantities that are related to dose will start with the letter D. The second letter identifies the main "branch" in the group of the quantities. For example DE symbolises equivalent dose of different types and DH symbolises the measurable dose equivalent quantities. The third (and forth and fifth etc) letter specifies the quantities more precisely. For example DHS symbolises ambient dose equivalent  $H^*(10)$ and DHSR symbolises ambient dose equivalent rate. Frequently used identifiers are defined to be as short as possible.

The following groups of identifiers are defined:

- **A** Activity and activity concentration
- **C** Calendar date and time
- **D** Dose and dose rate
- **F** Fluence and fluence rate
- **H** Heading with general information
- **I** Heading with description of instrumentation, carrier and method
- **N** Record number or other identification of a record
- **P** Location of measurement
- **Q** Location of source
- **S** Source description, geometry, type and treatment
- **T** Acquisition time
- **U** Measuring units (not yet implemented)
- **V** File format version
- **W** Weather and environmental data
- **#** Raw data, counts and count rate
- **/\*** Comments
- **&** Additional identifier recognition

#### The identifier tails

#### **Uncertainty and detection limit tails (Type 1)**

The underscore character is reserved to mark specific tails of identifiers symbolising specific qualities such as detection limit, LD, random uncertainty, UR, estimated value, G etc. All identifiers representing dose, D, and activity, A, can have these tails.

The following identifier tails of Type 1 are defined:

- **\_L** Limit
- **\_U** Uncertainty
- **\_A** Apparent
- **\_G** Estimated

Example: Detection limit for kerma rate: DKR\_LD Random uncertainty of activity per unit area AA\_UR Apparent activity of point source AP\_A Estimated activity per unit volume  $A\overline{V}$  G

Sometimes it is necessary to identify that a value is an estimate (a guess) and not measured. The tail, G, is used to mark estimates. It can be used to mark that a source geometry is a guess rather than a measured value. Adding a tail, \_G, at the end of the source geometry identifier can mark such a guess. For example SGA\_G 0 would indicate that the radionuclide is assumed distributed as an infinite plane source at the surface of the ground (depth 0 metres).

The tail A is used to mark apparent values. Apparent values are measured quantities depending on an estimate or a guess of some important parameters. For example, when the *in situ* source geometry is guessed the measured activity will be an apparent value. In the above example assuming that the activity is distributed on an infinite plane surface on the ground, SGA\_G 0, then the activity identifier, AA, can be marked with the tail, \_A, showing that AA\_A it is the apparent activity per unit area assuming the specific source geometry.

#### **Radionuclide tails (Type 2)**

There is also a need to expand the format to include possible radionuclides. The solution using tails is also chosen here. The radionuclide is formed by listing the two-character element symbol from the periodic table followed by a dash (-) and then the mass number. An m may be placed at the end to designate a metastable state.

The following identifier tails of Type 2 are defined:

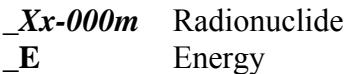

Example:

AA Tc-99m identifies the activity per unit area of the radionuclide Tc-99m.

Tails of Type 1, symbolising detection limit and uncertainty can be combined with radionuclide tails of Type 2. Type 2 tails should be written last.

Example:

AA\_LD\_Tc-99m symbolises the detection limit in the activity per unit area for Tc-99m.

Since all radionuclides are allowed as tails starting with an underscore, a conversion program must be properly programmed to recognise Type 1 and Type 2 tails. For example, the tail U that symbolises uncertainty and the radionuclide tail U-238 will both begin with the letter U, but the radionuclide tail can be recognised by the presence of the dash followed by a number. A conversion program has to check this.

Tail Type 1 should precede tail Type 2. Some identifiers can take on a parenthesis with a system identifier (*sysid*). The (*sysid*) should always be placed last in the identifier after all tails. There should be no space before the (*sysid*).

Example: AA\_Tc-99m\_LD is wrong, AA\_LD\_Tc-99m is correct. With the system identifier (1) this would be written AA\_LD\_Tc-99m(1).

### Description of the identifiers

#### **V group - version identifier**

There is a need to identify the version of the format, because the format is open and can be extended. The version described here is preliminary and should be assigned the value 0.9. The V identifier should be given in the first record.

#### **H group of identifiers for header data**

Some of the identifiers are generally valid for a whole set of measured data. For example, organisation, operational mode and team codes are valid for all data in the file. These identifier-values should be written before the set of measurement data. For visual clarity it is recommended to mark them as a "header" by enclosing them within comment lines. Although the format allows header data to be placed anywhere in the file, it is good practice to put header information in the beginning of the file. Example:

/\* Begin of header \*/ V 0.9 HORG SURRC HMODE R HTEAM Alpha HSITE "Loch Ness" HFILE UKA0001.RAD /\* End of header \*/

Some organisations could use the format for electronic reporting into a national database. In this case there is a need to separate exercise data from real data. The identifier, HMODE, for operational mode is used for this purpose. Values are REAL, EXERCISE or TRAINING.

#### **I group of identifiers for system and method identification**

The NKS 1999 format had defined only one identifier SYS for the description of the instrumentation and measuring system. Systems, however, could have more than one instrument. For example, in a car or a helicopter, dose rates could be measured both with a dose rate instrument and a spectrometer. When using spectrometry to measure the primary fluence rate to obtain the dose rate, the geometry of the source must be stated since the scattered radiation component is not measured but obtained from theory where specific source geometry is assumed. If the results from different methods are reported together there should be a way to identify which system and method that has produced each result. Declaring the instrument, carrier and method to belong to a specific subsystem does this. Placing a parenthesis containing the subsystem identification as the last part of the identifier does the declaration of subsystems. Subsystem identifications could be numbers, although alphanumeric strings are also allowed. The I-identifier group is designed for these declarations.

Example: The instrument, carrier and measuring geometry for a sodium iodide spectrometer and a GMtube dose rate instrument in a helicopter could be declared as: /\* Begin of instrumentation definitions \*/ IAP(1) "GR660" ICA(1) "Bell 412" IMF(1) "spectrometer in centre of helicopter" IA1(2) "RNI10S" ICA(2) "Bell 412" IMF(2) "GM-probe outside on starboard side" IA1(3) "RNI10S" ICA(3) "Bell 412" IMF(3) "data recalculated to 1 m above ground" /\* End of instrumentation definitions \*/

It is good practice to put the instrumentation declaration in the first part of the file together with the "header" declarations. For clarity each subsystem should be declared in a record of its own.

The records in the main body of the file will contain measured data. These data could refer to the declared subsystem identification by placing a parenthesis with the subsystem identification at the end of the identifier. For example, part of a record reporting dose rate and activity could look like this:

/\* Begin of measurement data reporting \*/

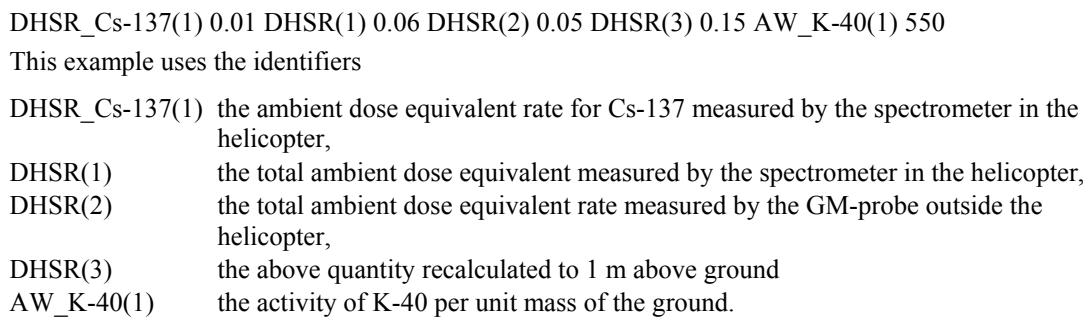

In the case of only one subsystem the parenthesis in the declaration of instruments, carrier and method is not needed.

#### **C group of identifiers for calendar date and time**

Date and time of day is written according to the International Standard ISO 8601. This means that dates should be given as YYYY-MM-DD, for example 2002-04-08, which means April 8, 2002. Time of day is given as hh:mm:ss, for example 18:34:20, which means 34 minutes and 20 seconds past six o'clock in the afternoon.

Without any further additions, a date and time as written above is assumed to be in the local time zone. In order to indicate that a time is measured in Universal Time (UTC), a capital letter Z can be appended to the time as in 18:34:20Z. The Z stands for the "zero meridian", which goes through Greenwich in London.

To indicate local time the string +hh can be used to indicate that local time zone is hh hours ahead of UTC. For time zones west of the zero meridian, which are behind UTC the notation -hh can be added to the value of the local time. For example, Central European Time (CET) is +01 and U.S./Canadian Eastern Standard Time (EST) is -05. The following strings all indicate the same point of time:

 $12:00:00Z = 13:00:00+01 = 07:00:00-05$ 

#### **A group of identifiers - activity**

The A-group of identifiers contains different activity quantities such as activity per unit area, AA, activity per unit volume, AV, activity per unit wet weight, AW, and activity per unit dry weight, AD. There is also an identifier for equivalent surface deposition measured at 1 m, AE, and at another specific measurement height above ground, AF, where the height above ground is given by the location identifier PH.

Activity is always related to a radionuclide. This is identified by adding a tail of Type 2 with the radionuclide symbol to the main body of the identifier. All possible radionuclides are allowed as tails to the activity identifiers.

Example:

The activity per unit volume of Tc-99m will have the identifier AV Tc-99m.

#### **D group of identifiers - dose and dose rate**

The D group contains many identifiers describing different dose and dose rate quantities as defined by ICRU. There is for example dose to air in free air, DA, air kerma free in air, DK and ambient dos equivalent, DHS. Placing the letter R at the end, for example, ambient dose equivalent rate, DHSR, identifies rate.

#### **N identifier - record number**

Running numbers of records can be denoted by using the identifier N. The N-identifier has no branches. In the 1999 version of the NKS format the identifier REC was used for the same purpose.

#### **P group of identifiers - position (location) of measurement**

In the 1999 version of the NKS format there were identifiers for the north-south coordinate and the east-west coordinate of the measurement point. The identifiers included the map datum had 7 characters, which required some space when repeated many times in a file. In this extended version the definition of map datum is separated from the location coordinate identifier. The map datum is identified by using the IP*mapdatum* identifier, where *mapdatum* is for example WGS84 or BNG. It should be placed in the heading section of the file.

Example: Using the GPS navigator Garmin 12 XL to produce WGS84 coordinates is written IPWGS84 "Garmin 12 XL"

After defining the map datum the identifier PN is used for the north-south coordinate and PE for the east-west coordinate. The use of X and Y has not been chosen here because it could lead to confusion. In some geographic coordinate systems the X coordinate is equal to the north-south direction, not the east-west direction. The altitude above sea level, PZ, and ground clearance, PH, can also be given. The units for altitude and ground clearance are metres.

When measuring the dose rate from point sources, the direction and distance from the assumed source should be reported. These identifiers are not coordinates, but a distance (in metres) to the source. They are given as relative locations. The horizontal distance identifier is PRA and the vertical distance identifier PRH. The bearing identifier is PRB with value in degrees (0 - 360), where a point north of the source is given as 0 or 360 degrees. A point east of the source is 90 degrees.

#### **Q group of identifiers - source coordinates**

The Q identifier is used to report source coordinates. Only the most common source types can be defined with coordinates. These are point sources, line sources, circular area sources, area sources with four edges and volume sources with four edges projected on the ground.

#### **S group of identifiers - source description**

For some applications it is necessary to describe the geometry of the source to correctly interpret measured results. This is especially the case for *in situ* measurements, where assumptions of the distribution of the source in the ground must be made. The identifiers for description of source geometry in ground starts with the letters SG and descriptions for source geometry in air starts with SA. Only a few generally used source types are defined. For ground sources they are point, line, plane, slab, uniform and exponential source distributions.

Sampled sources are described by the SS identifier, which can take on an number of additional characters, for example, SSI is the sample identification code and SSH is the sample description. Values for sample type and treatment can be given by using the corresponding EURDEP codes.

#### **W group of identifiers - weather and environment**

The W group identifies some weather phenomena that could influence the measured result. Identifiers are defined for precipitation rate, WPR, and snow cover depth, WPS. Mostly, the precipitation rate will be unknown. Precipitation can be identified by WP using the values Y for yes and N for no. For airborne measurements the air density will affect the results somewhat. The identifier WAD can be used to give the value of air density.

#### **# group of identifiers for pulse height distribution data**

The NKS 1999 version had not any format for pulse height data such as count rates in channels. In the expanded format the number sign # is used together with the channel number as an identifier for spectral data. Data should be preceded by a declaration of data type and system identification using the #PHD(*sysid*) identifier.

Example:

/\* Begin of pulse height data \*/

 $#PHD(1)$  "Counts in the 662 keV Cs-137 peak"

#C1001 123 #C1002 144 #C1003 189 #C1005 212 #C1006 315 #C1007 121 #C1008 89 #C1009 72 #C1010 55

The lines above give the counts in the channel numbers 1001 up to 1010. The identifier #PHD(1) tells that the following data is from the subsystem with identification number 1.

Because the format always must be based on identifier-value pairs it is not optimal for the reporting of pulse height distribution data since an identifier must precede each data value. However, the choice of the characters #C followed by the channel number still makes the format reasonably short when used for this purpose.

Sometimes only data for regions of interests are to be reported. The #ROI(*sysid*) identifier states that region of interest data follows. The identifiers #RC*number* and #RCR*number* are used for numbering regions of interest. The identifiers #EC*energy* and #ECR*energy* are used to state energy values of regions of interest.

#### **& marker for additionally defined identifiers**

Sometimes the original identifiers defined within the format are not enough to describe all data to be reported. The user can define additional identifiers. This is done by the identifier DEFINE&*identifier* where &*identifier* is the new identifier for the user. The value should describe the identifier and the unit. The definition should be written in the heading section. After defining the new identifier it can be used anywhere in the file.

Example:

DEFINE&DRCOSM "Cosmic dose rate, nSv/h"

Defines a new identifier &DRCOSM to be used anywhere in the file.

## Example

This is an example of version 0.9 file

V 0.9 /\* File version identifier \*/

/\* The following lines describe heading information, instrumentation and method. It can be written anywhere, \*/  $/*$  but it is recommended to put the heading information at the start of the file  $*/$ HORG SSI HMODE REAL HTEAM SEA HFILE EXAMPL IAP(1) "GR660" ICA(1) "Bell 412" IMF(1) "spectrometer in centre of helicopter" IA1(2) "RNI10S" ICA(2) "Bell 412" IMF(2) "GM-probe outside on starboard side" IA1(3) "RNI10S" ICA(3) "Bell 412" IMF(3) "data recalculated to 1 m above ground" /\* Source geometry description for Cs-137, slab source with 10 cm depth. These are estimated values \*/ SGSS\_E\_Cs-137 0 SGSP\_E\_Cs-137 0.1 /\* Map datum should be given before position coordinates \*/ IPWGS84 "Garmin 12 XL" /\* Measured data, activity per unit area for Cs-137 \*/ N 1 CD 2002-03-15 CT 12:30:10 PN 63.13575 PE 13.65324 AA\_Cs-137 3.5E+3 AA\_UR\_Cs-137 1E+3 N 2 CD 2002-03-15 CT 12:30:12 PN 63.13595 PE 13.65328 AA\_Cs-137 3.6E+3 AA\_UR\_Cs-137 1E+3 N 3 CD 2002-03-15 CT 12:30:14 PN 63.13610 PE 13.65335 AA\_Cs-137 3.7E+3 AA\_UR\_Cs-137 1E+3 N 4 CD 2002-03-15 CT 12:30:16 PN 63.13620 PE 13.65347 AA\_Cs-137 3.6E+3 AA\_UR\_Cs-137 1E+3 N 5 CD 2002-03-15 CT 12:30:18 PN 63.13628 PE 13.65354 AA\_Cs-137 3.9E+3 AA\_UR\_Cs-137 1E+3 N 6 CD 2002-03-15 CT 12:30:20 PN 63.13632 PE 13.65364 AA\_Cs-137 3.8E+3 AA\_UR\_Cs-137 1E+3 /\* Some pulse height distribution data for the 6:th measurement \*/ #PHD(1) "MCA channel 1000 - 1016 Cs-137 peak, live time 10 s" N 6 #C1000 129 #C1001 133 #C1002 145 #C1003 301 #C1004 670 #C1005 912 N 6 #C1006 998 #C1007 733 #C1008 528 #C1003 345 #C1009 252 #C1010 149 N 6 #C1011 129 #C1012 133 #C1013 128 #C1014 125 #C1015 112 #C1016 109 /\* Position and apparent activity of an identified point source of Co-60 \*/ CD 2002-03-15 CT 12:50:20 QCPN\_Co-60 63.13769 QCPE\_Co-60 13.53892 AP\_A\_Co-60 7.4E+09 /\* Kerma rate for the identified point source at 10 m distance east of the source \*/

CT 12:50:20 QCPN\_Co-60 63.13769 QCPE\_Co-60 13.53892 PRA\_Co-60 10 PRB\_Co-60 90 DK\_Co-60 0.7

# Identifiers for the multiple-paired radiation data format

## Header identifiers<sup>1</sup>

Should be placed in records at the beginning of the file

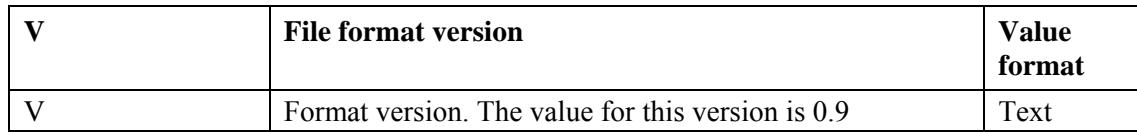

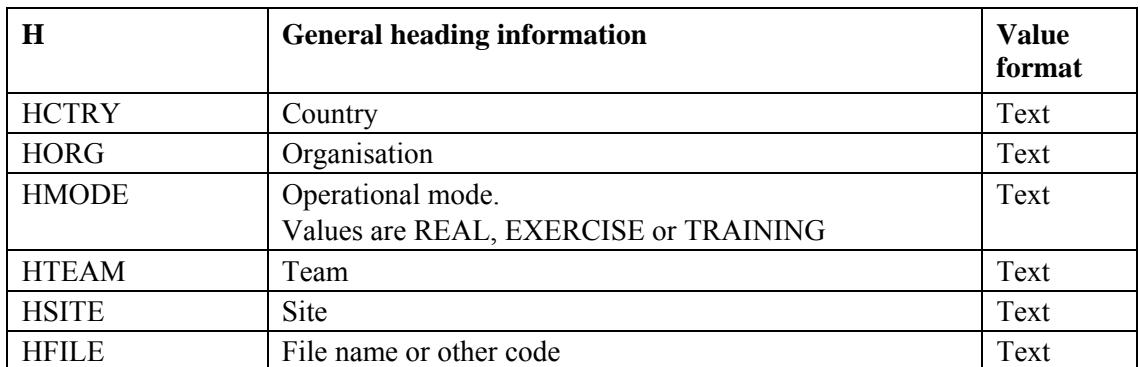

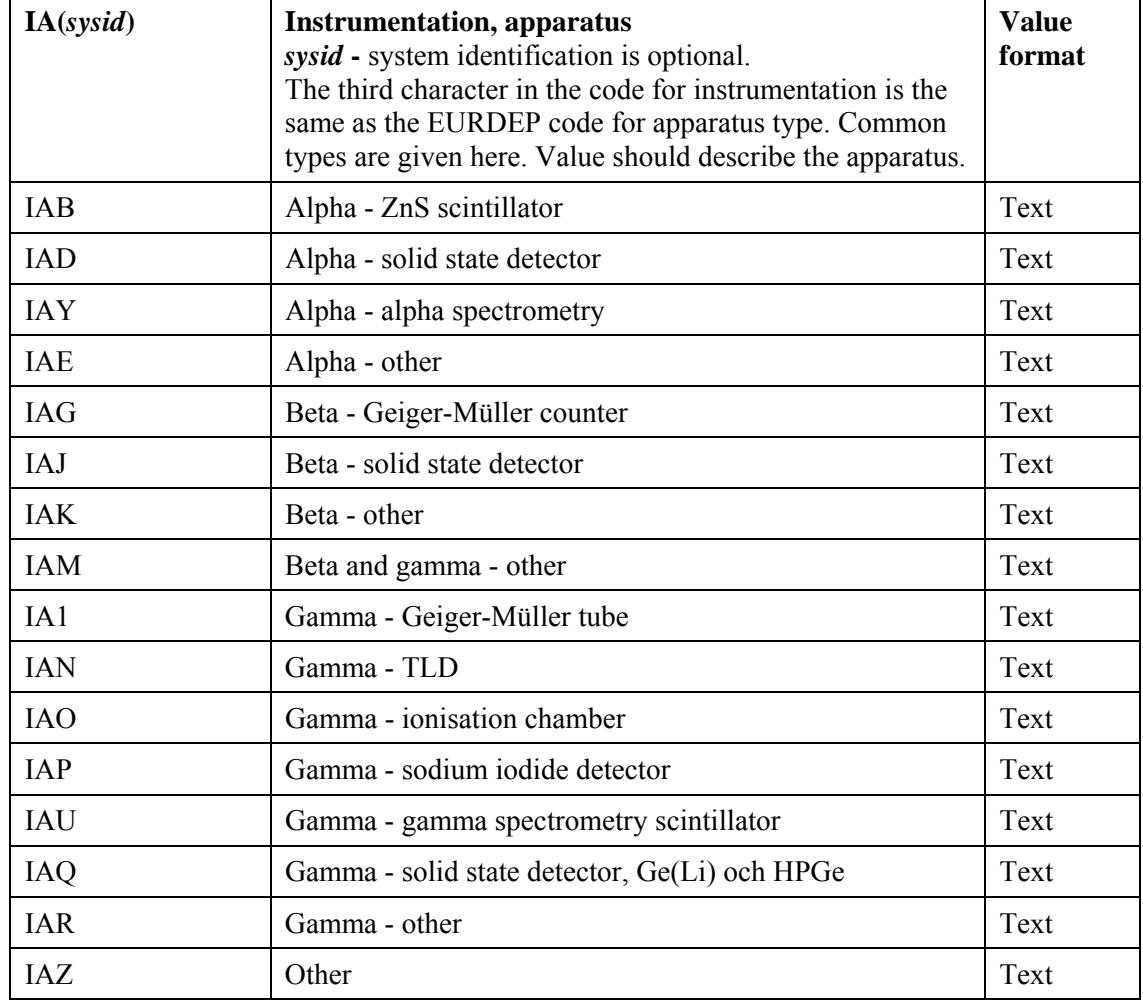

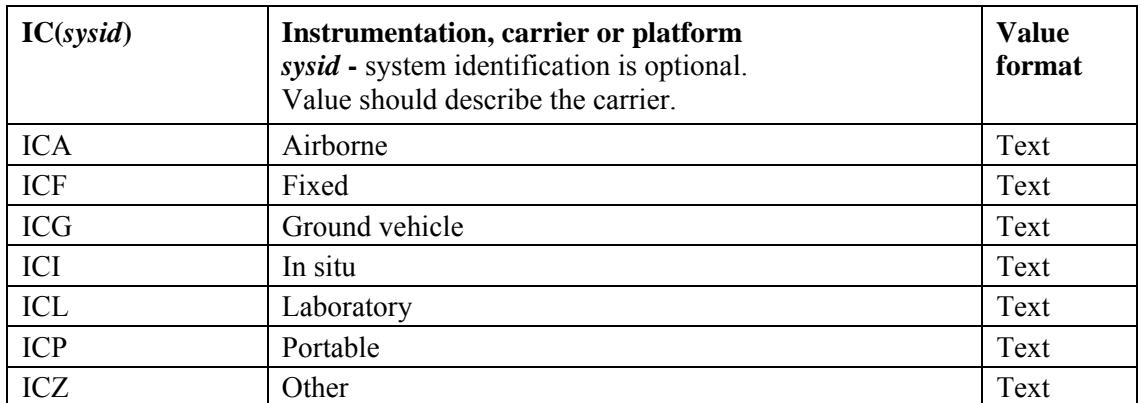

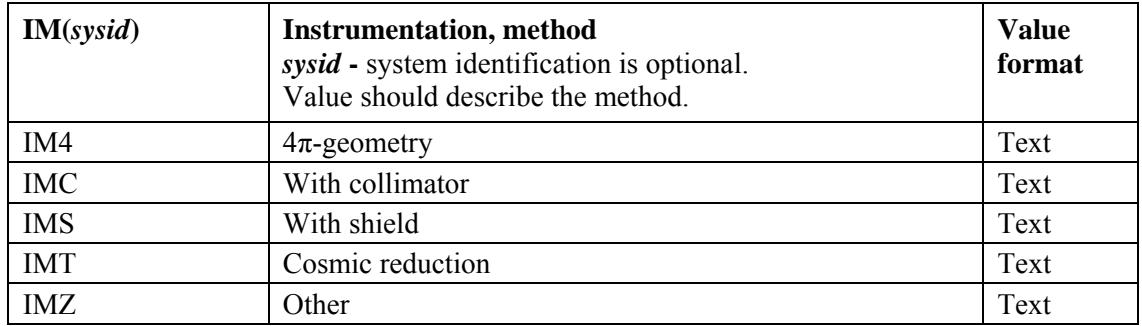

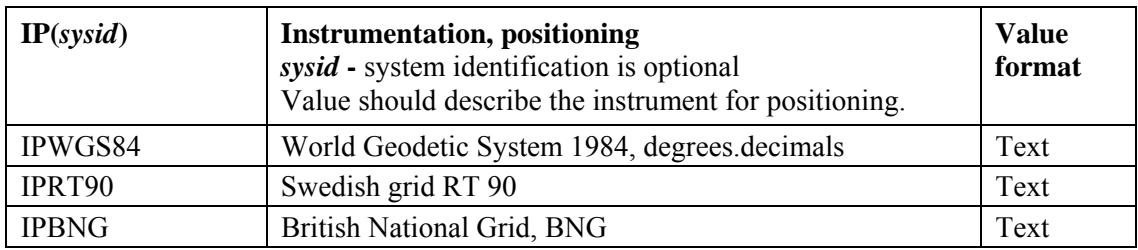

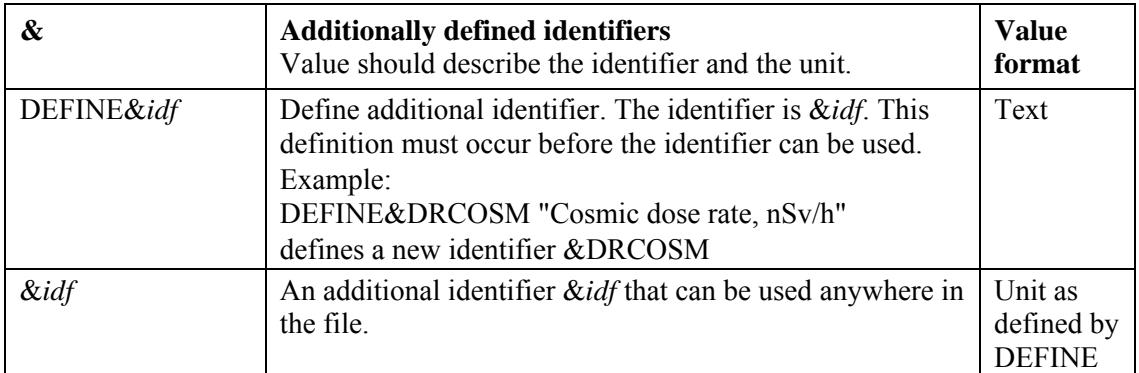

1. Identifier-value pairs of the header type, should be placed in the beginning of the file. For readability, the comment marker should mark the start and end of the heading section, for example:

/\* Start of heading section \*/

Identifier-value pairs

/\* End of heading section \*/

## Quoted values and comment marks

Can be placed anywhere in the file

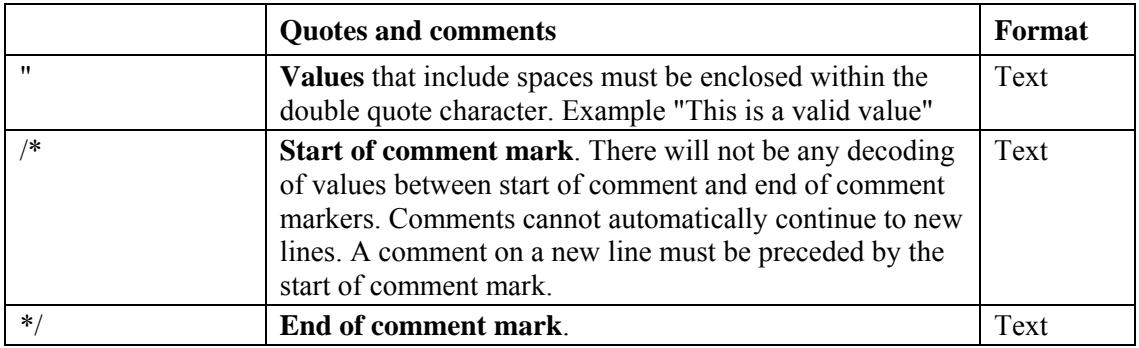

## Weather and environment identifiers

Can be placed anywhere in the file, but preferably in the header

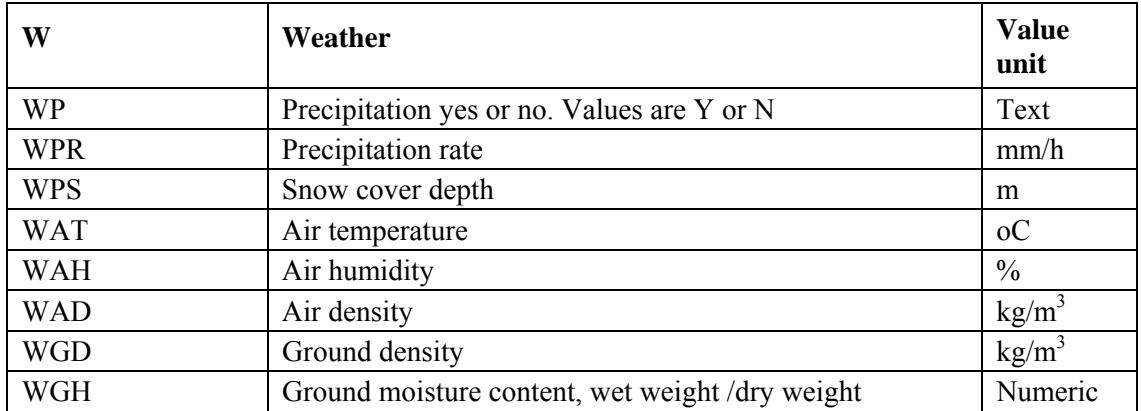

### Measurement data identifiers

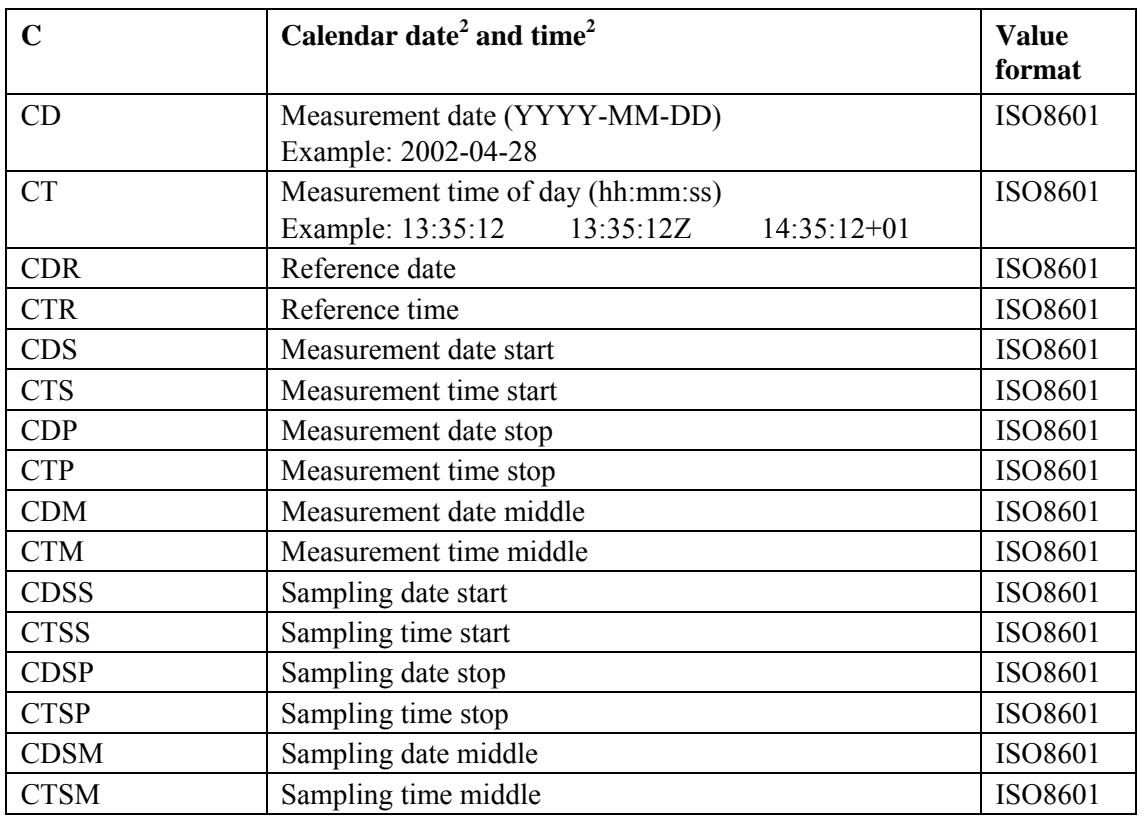

Can be placed anywhere in the file after the heading

2. The letter Z following the date and time indicates Universal Time, UTC. Adding the string +hh or – hh to the time of day, where hh is the time difference relative to UTC, indicates local time.

Example: 12:00 UTC is written 12:00Z. Central European Time, CET, is 1 hour ahead of UTC. At 12:00Z, the CET during winter will be 13:00+01 and during summer - when daylight saving time - 14:00+02.

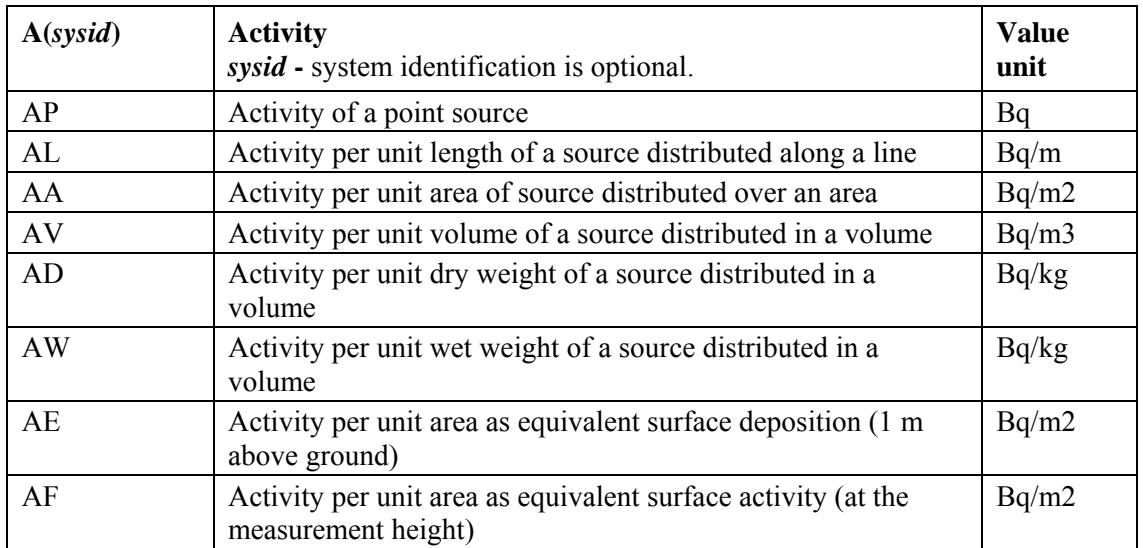

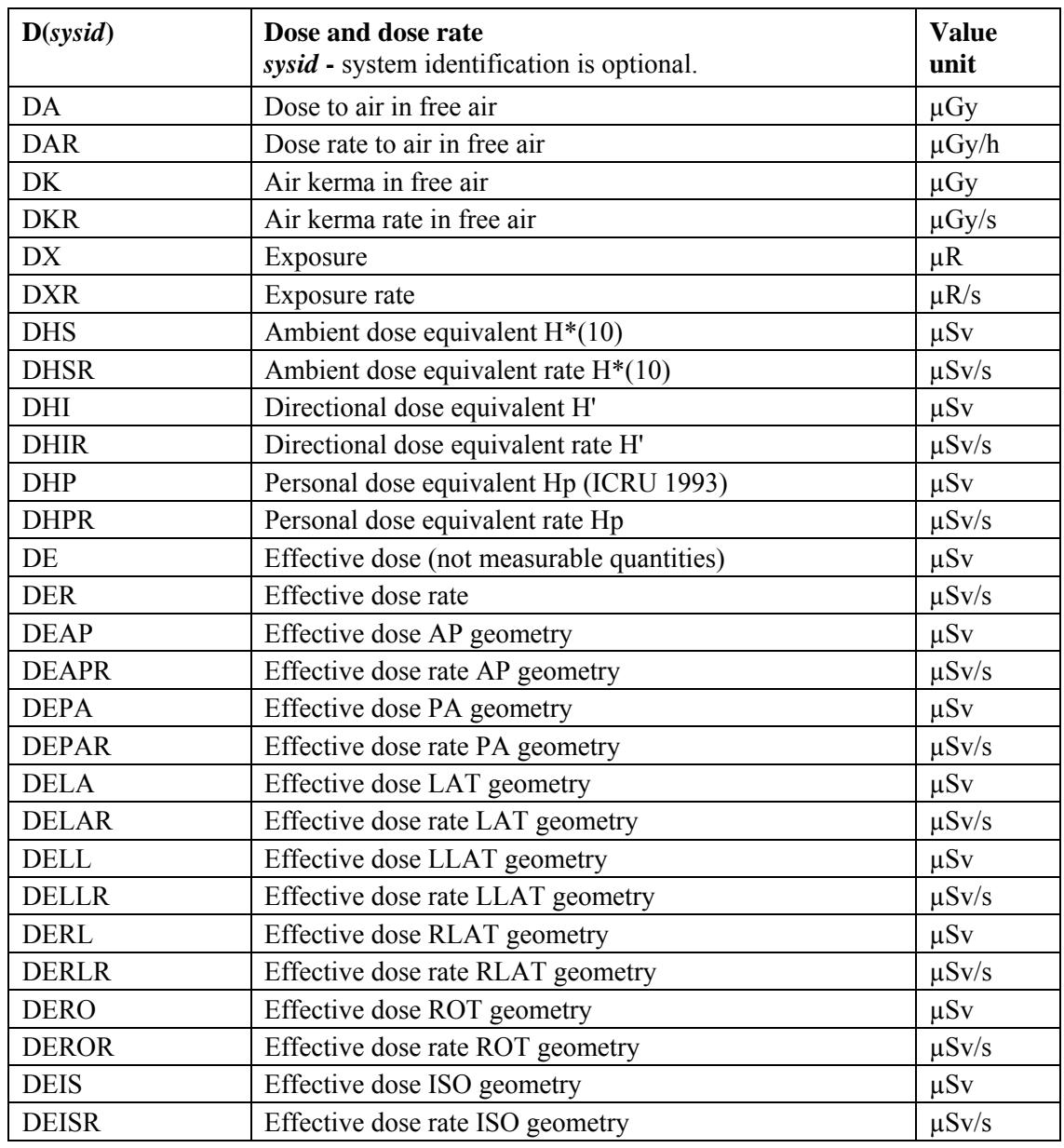

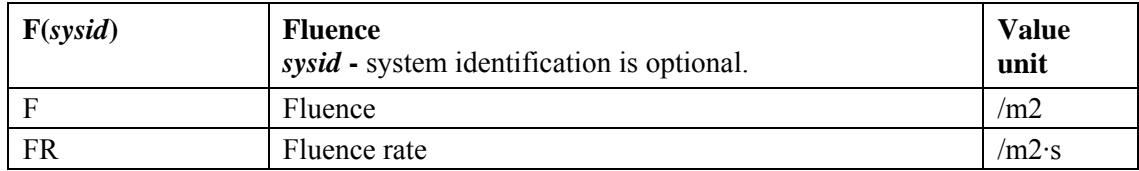

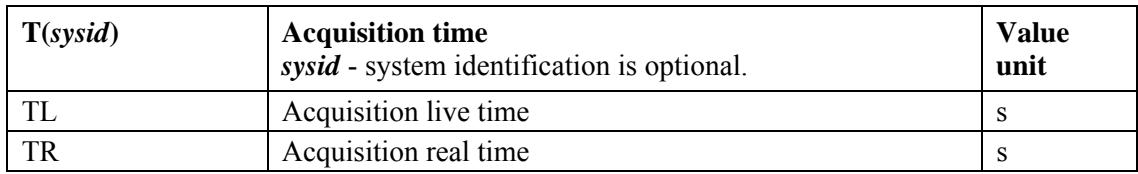

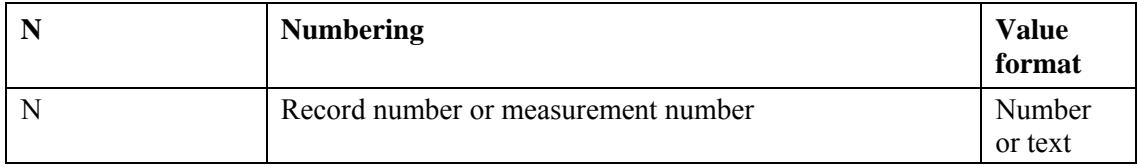

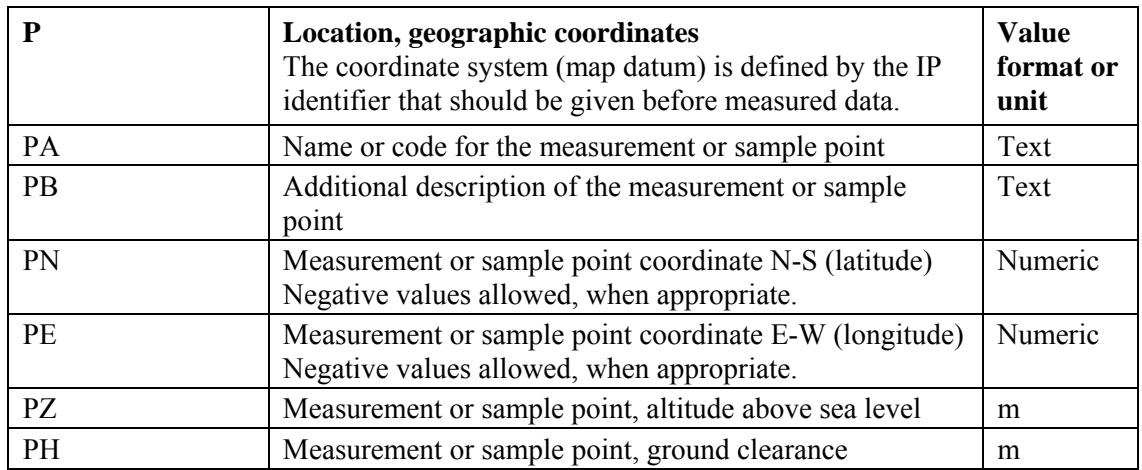

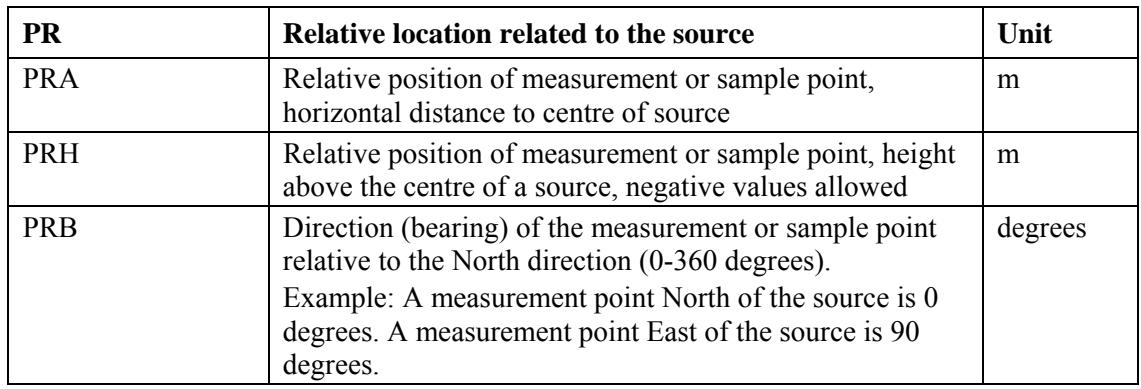

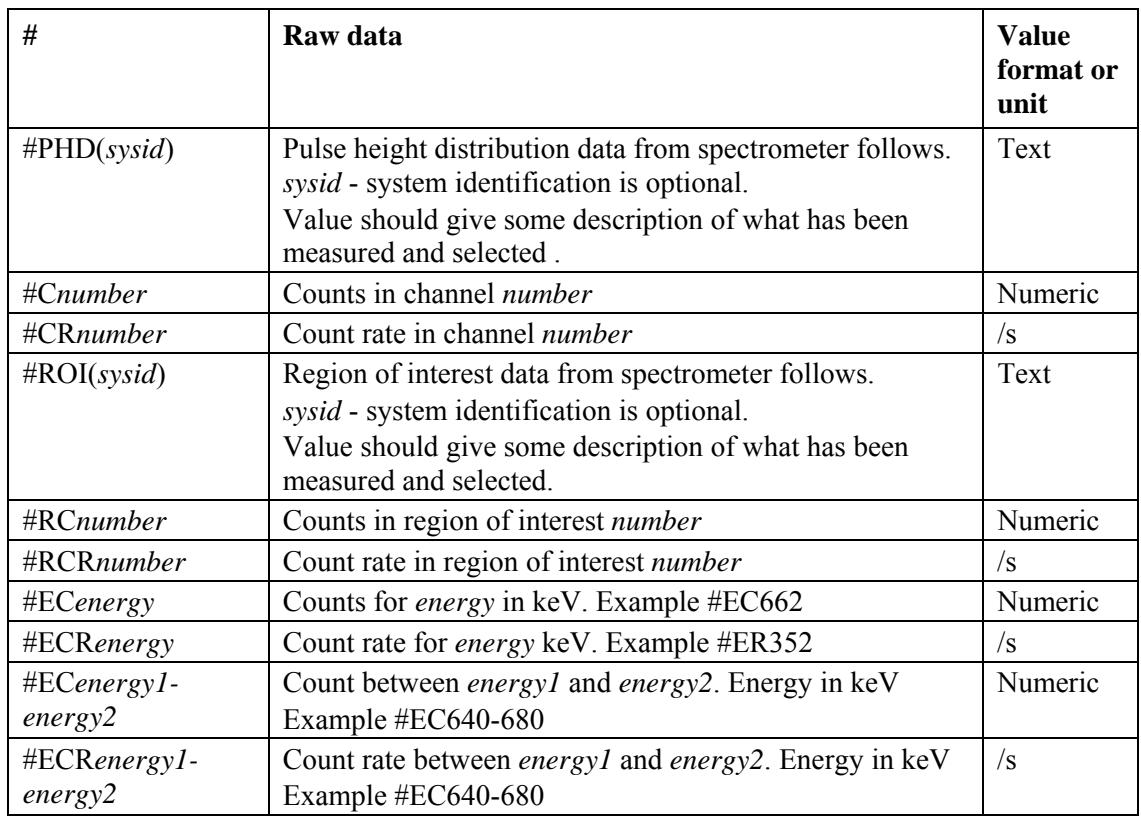

## Source description identifiers

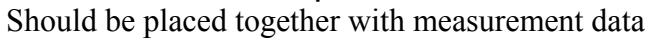

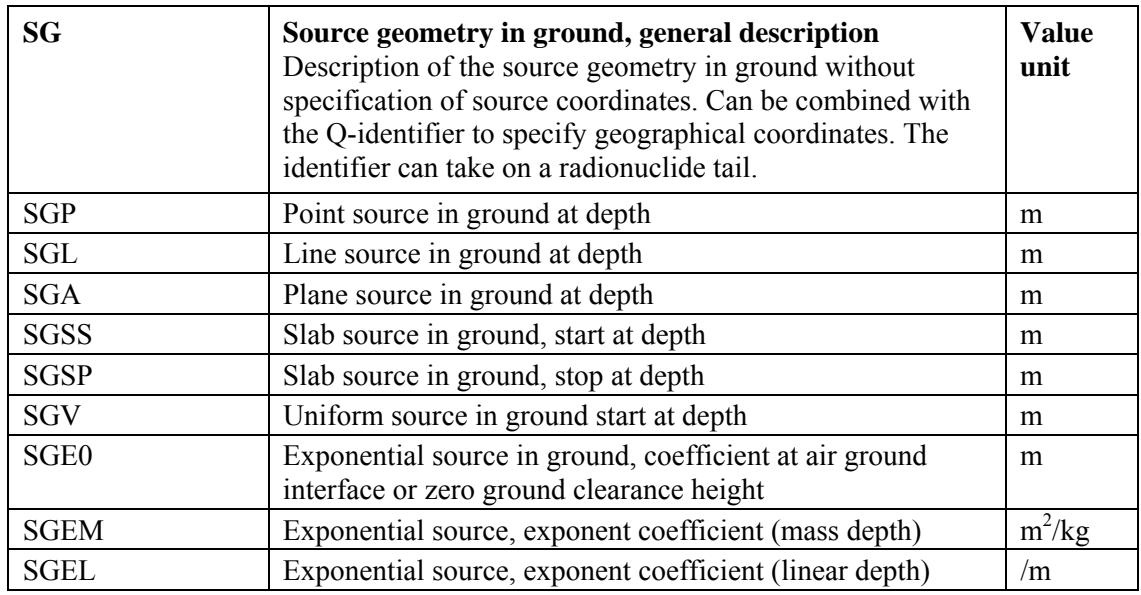

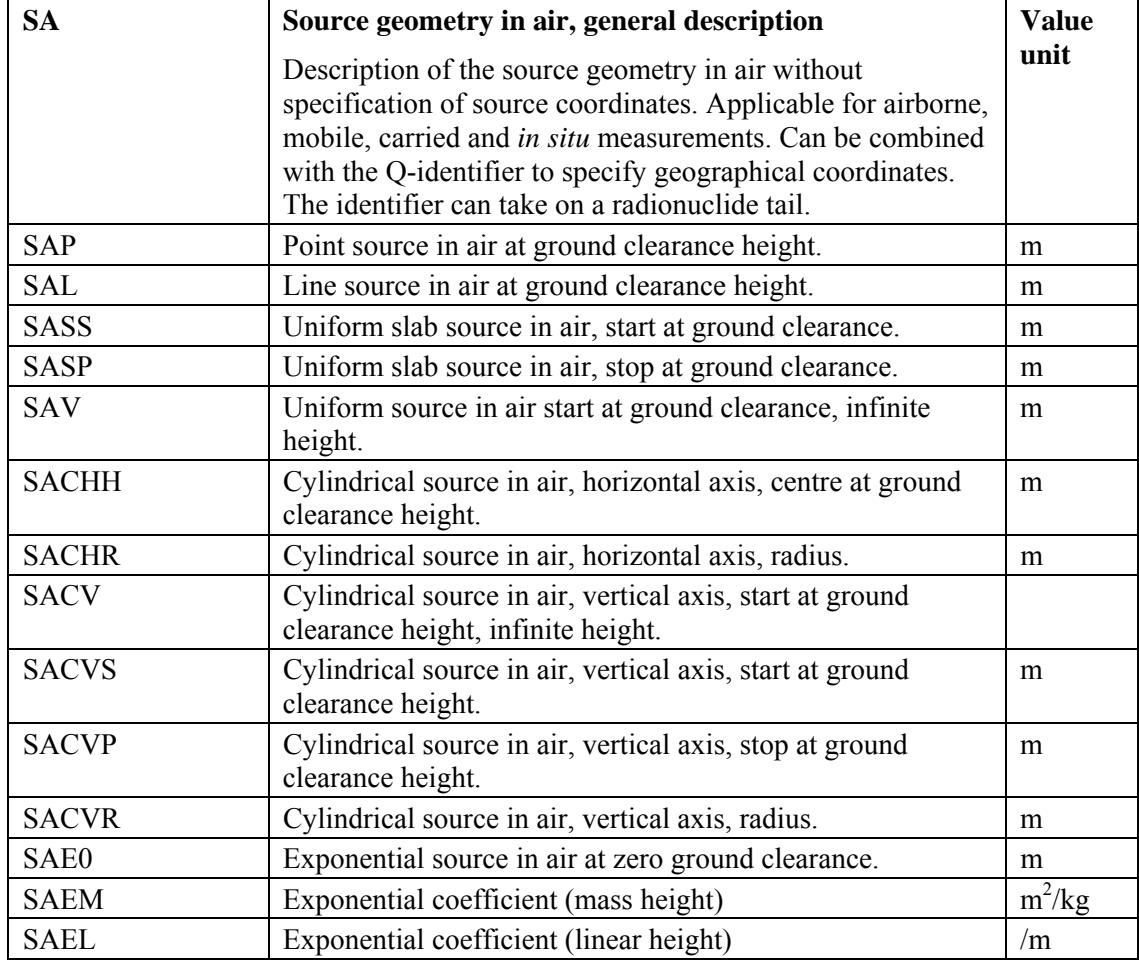

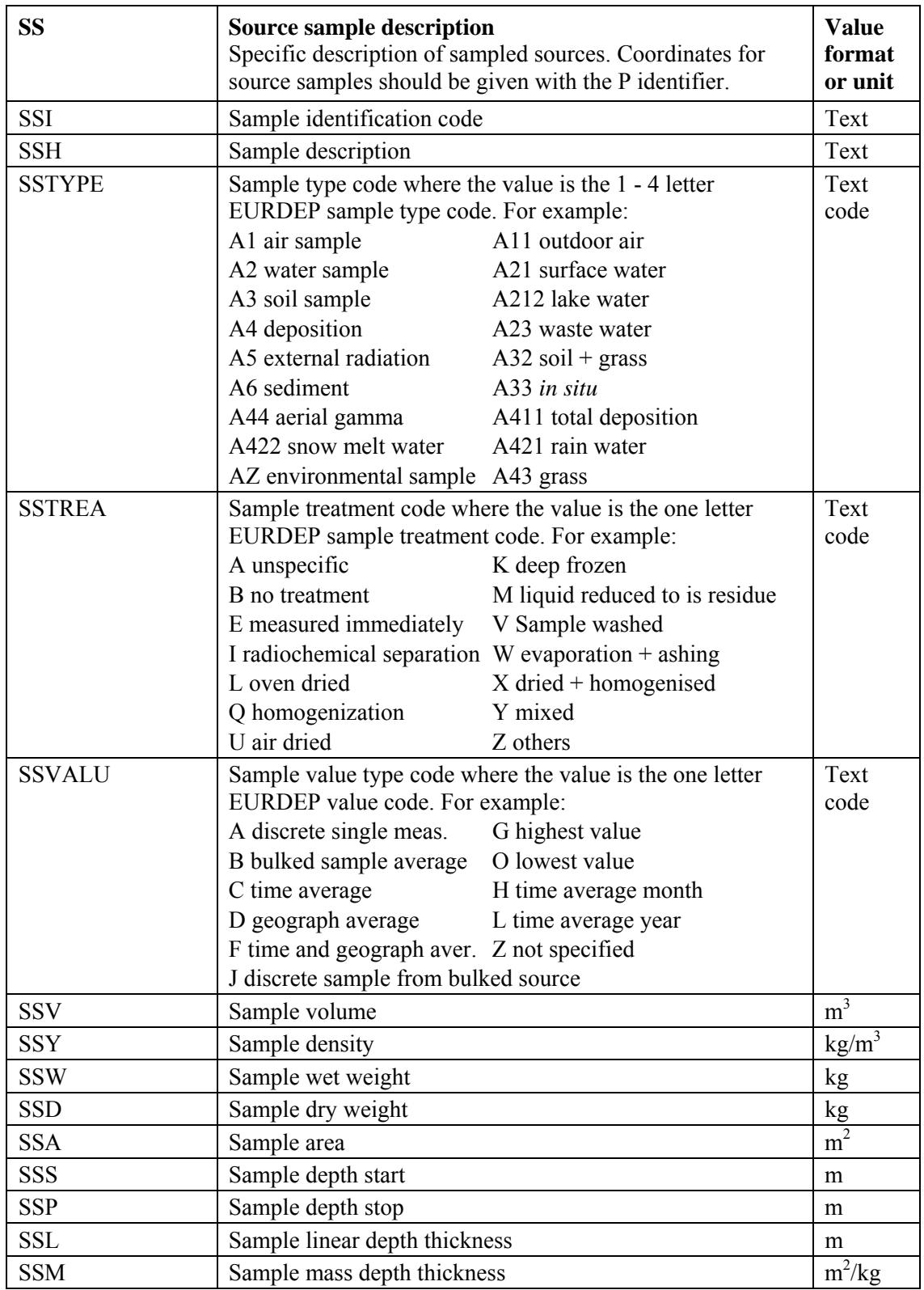

## Source coordinate identifiers

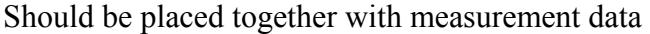

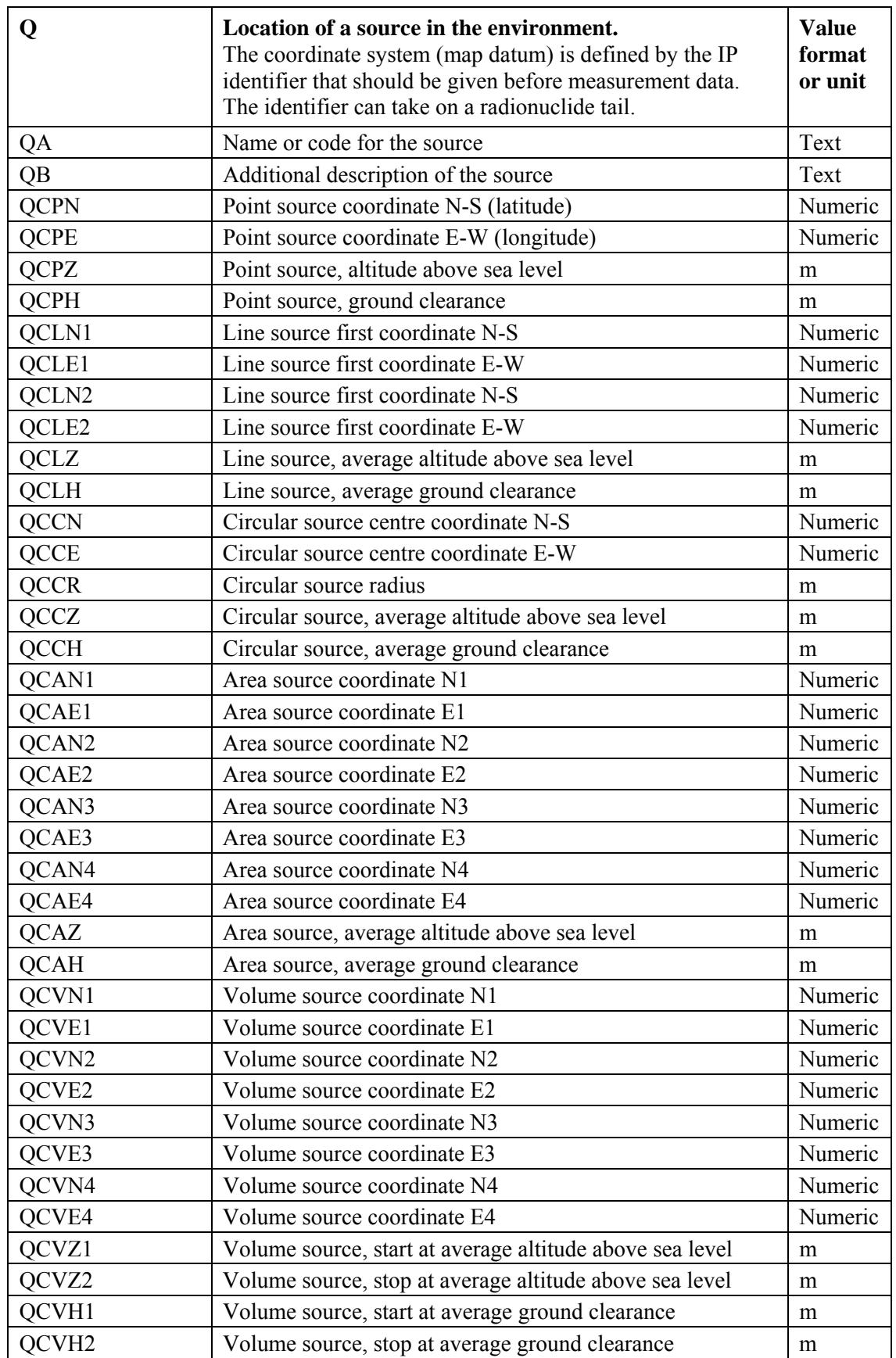

Identifier tails Should be connected to the body of certain identifiers

|            | Identifier tail Type 1: Detection limit, uncertainty,<br>apparent and estimated values.<br>Can be used for activity, dose, dose rate, fluence and<br>fluence rate. Should be written before identifier tail Type 2. | <b>Value</b><br>unit |
|------------|----------------------------------------------------------------------------------------------------|----------------------|
| LC         | Decision limit                                                                                                    | $\ast$               |
|            | Example: Decision limit for activity per unit area: AA LC                                                                                                    |                      |
| LD         | Detection limit                                                                                                    | $\ast$               |
| LQ         | Determination limit                                                                                                    | *                    |
| <b>UR</b>  | Random uncertainty                                                                                                    | *                    |
| <b>US</b>  | Systematic uncertainty                                                                                                    | $\ast$               |
| UT         | Combined total uncertainty                                                                                                    | *                    |
| <b>URP</b> | Random uncertainty percent                                                                                                    | $\frac{0}{0}$        |
| <b>USP</b> | Systematic uncertainty percent                                                                                                    | $\frac{0}{0}$        |
| <b>UTP</b> | Combined total uncertainty percent                                                                                                    | $\frac{0}{0}$        |
| UEx        | Error type where $x$ is the EURDEP-code for denoting error<br>type using the letters $A - Z$ . Example:<br>UEA standard deviation<br>UED standard error of the mean                                                 | $***$                |
| A          | Apparent value assuming a specific source geometry that<br>probably is not the correct geometry. Applicable for<br>reporting activity when the source geometry is unknown.                                          | $\ast$               |
| G          | Estimated or guessed value, not a measured value.<br>Applicable for a source in the environment that has not yet<br>been thoroughly quantified.                                                                     | $\ast$               |

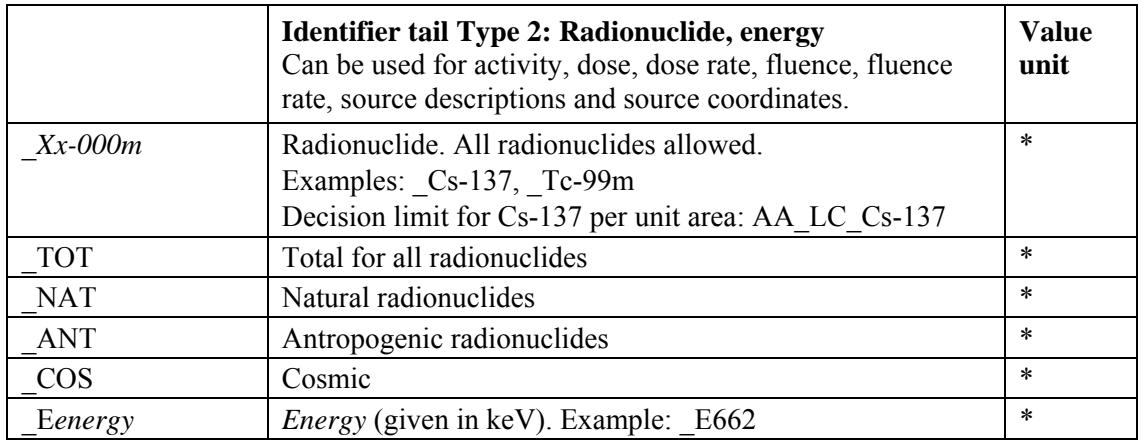

\* The unit should be the same as for the body of the identifier

\*\* The unit depends on the definition of the quantity related to the EURDEP error code

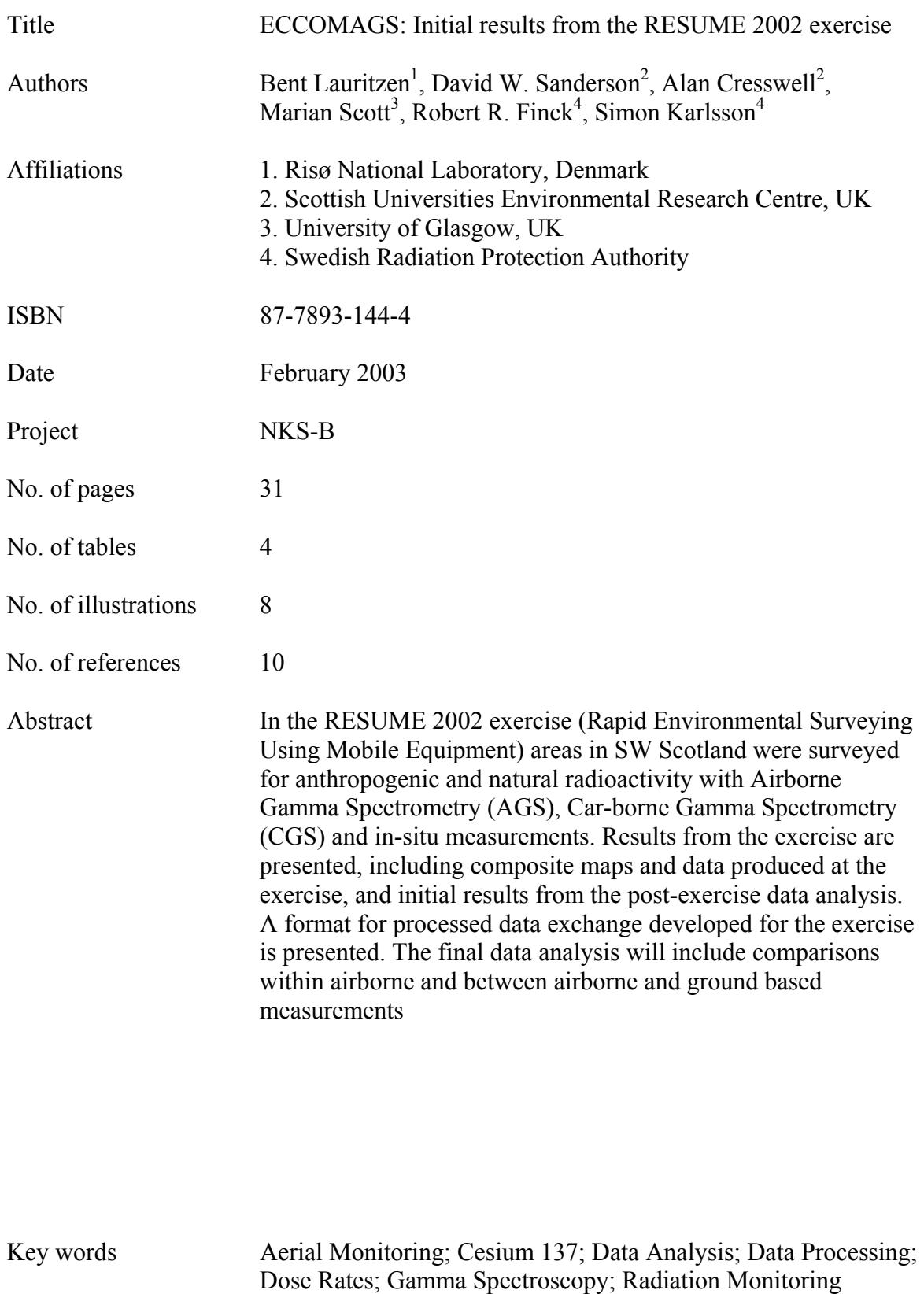

Available on request from the NKS Secretariat, P.O.Box 30, DK-4000 Roskilde, Denmark. Phone (+45) 4677 4045, fax (+45) 4677 4046, e-mail nks@catscience.dk, www.nks.org.